# **ONAP Dublin Workflow Designer DRAFT**

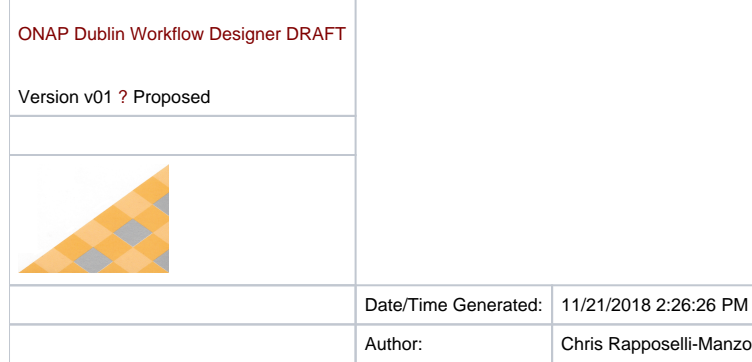

EA Repository : CCPCloudEA|

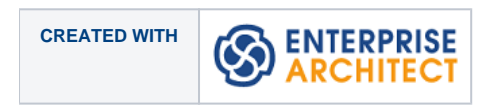

#### **Table of Contents**

**1 Overview, Scope, Dependencies2 2 Introduction3** 2.1 Out of Scope (OoS) items (For this project & Release)3 2.2 Risks4 2.3 Working Team Contacts- Contributors5 **3 Block Diagram6** 3.1 Flow Designer Orchestration High Level Diagram6 **4 Solution7** 4.1 44884 Context Run Time Support of Workflows diagram8 4.2 Operations User8 4.3 AAI8 4.4 Portal9 4.5 SDC9 4.6 SDN-CP10 4.7 SO10 4.8 Scheduler11 4.9 VID12 4.10 Sequence Diagram: Run Time Support of User Designed Workflow diagram12 **5 Requirements Run Time Support of Workflows15** 5.1 44884 Requirements Run Time Support of Workflows15 5.2 44884 Requirements SDC Support of User Designed WFs15 **6 Prioritized Activities/Building Blocks to be Developed22** 6.1 Prioritized Activities/Building Blocks to be Developed22 **7 Solution25** 7.1 44911 Activity/BB Enhancements diagram25 7.2 Operations User26 7.3 SO Developer26 7.4 WF Designer27 7.5 SDC27 7.6 SO27 7.7 VID28 7.8 Deferred: CTH/UTH -Common/Universal Task Handler28 7.9 44911 Activity/BB Enhancements diagram28 **8 Solution30** 8.1 Enhance Activity Spec Restrictions diagram30 8.2 SO Developer31 8.3 SDC31 8.4 SO32 8.5 Correct bugs in Actions & BBs32 8.6 Enhance Activity Spec Restrictions diagram32 **9 Requirements34** 9.1 Enhance Activity Spec Restrictions34 **10 Information Model35** 10.1 Information Model35 10.1.1.1 Component Parameters35 **11 Parameters and IST Testing Sections39** 11.1 IST Testing Requirements DRAFT TO BE UPDATED39 11.1.1 IST Test Criteria and Preconditions39 11.1.2 IST Test Use Cases 39 11.1.3 IST Self-Serve Flow Test Cases41

11.1.4 Development and Test Environment Needs41

11.1.4.1 VNFs/Services Available and Required for Testing41

## Overview, Scope, Dependencies

**Dublin Workflow Designer**

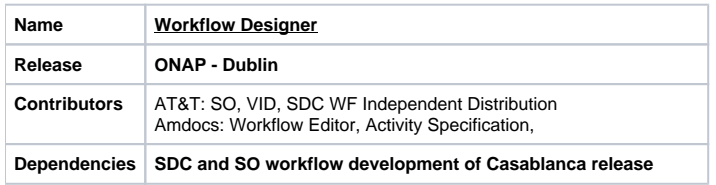

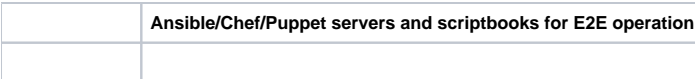

#### **Document Version**

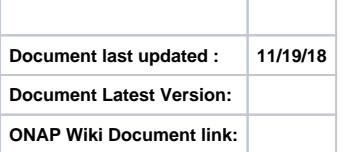

#### **Document Revision History**

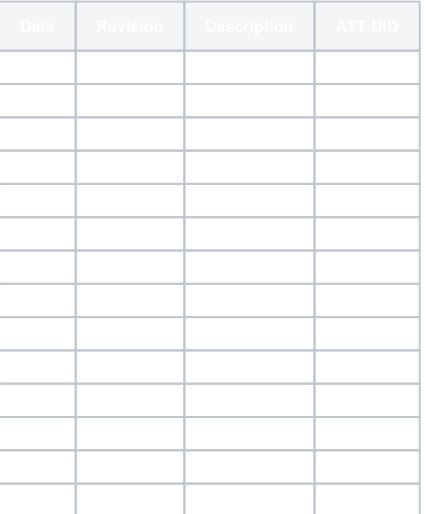

## **Introduction**

The purpose of this document is to outline the scope, design and requirements for the Initiation of user designed workflows created using the SDC Workflow Designer and extension of the possible activities that can be used to design a workflow.

**High level Key deliverables** Develop functionality to support the execution of user designed workflows using the Self Serve SDC Workflow Designer Editor tool.

### Out of Scope (OoS) items (For this project & Release)

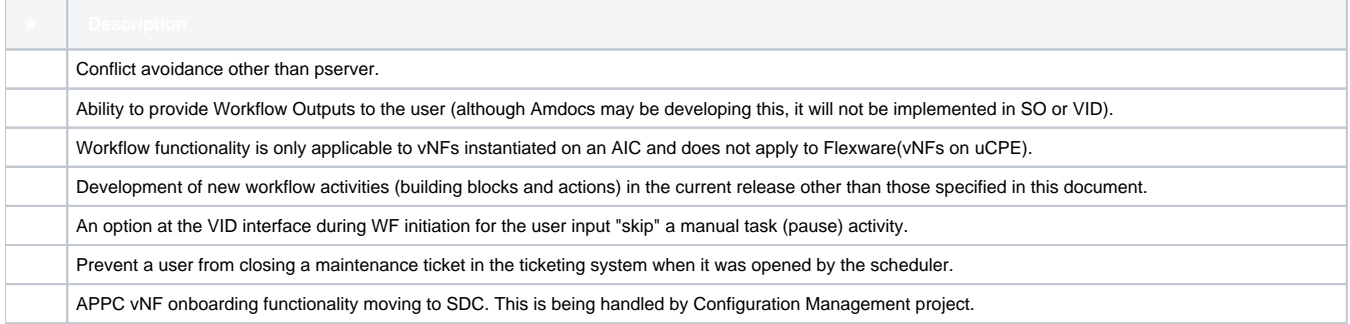

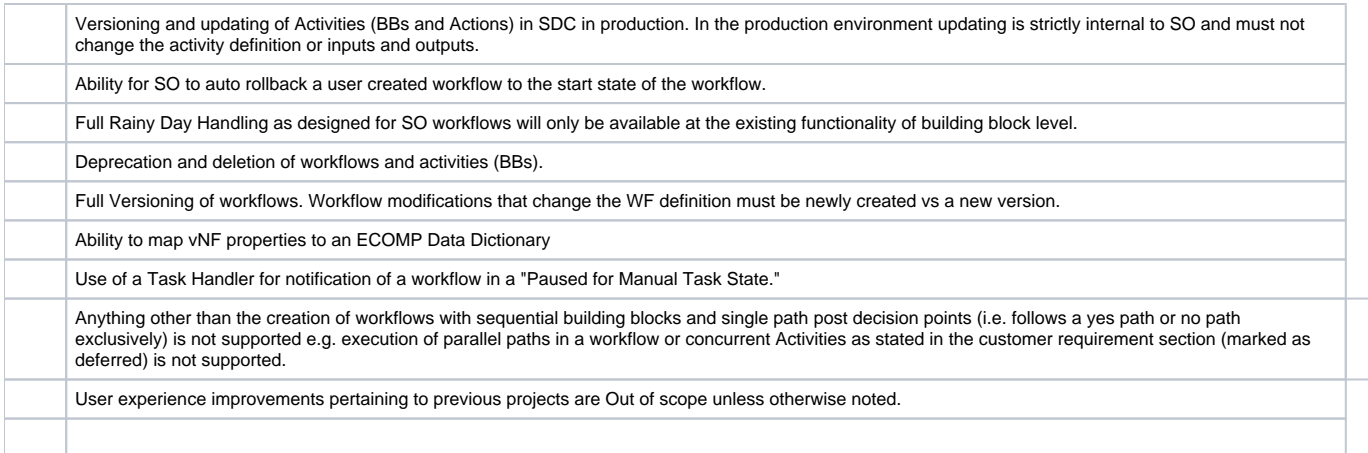

### Risks

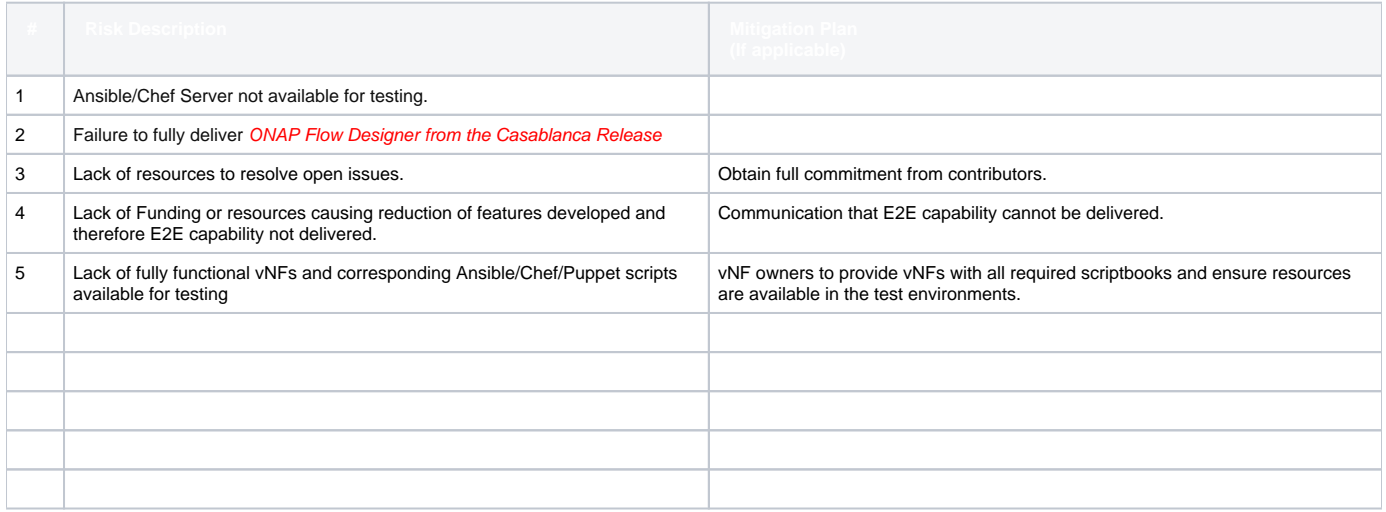

## Working Team Contacts- Contributors

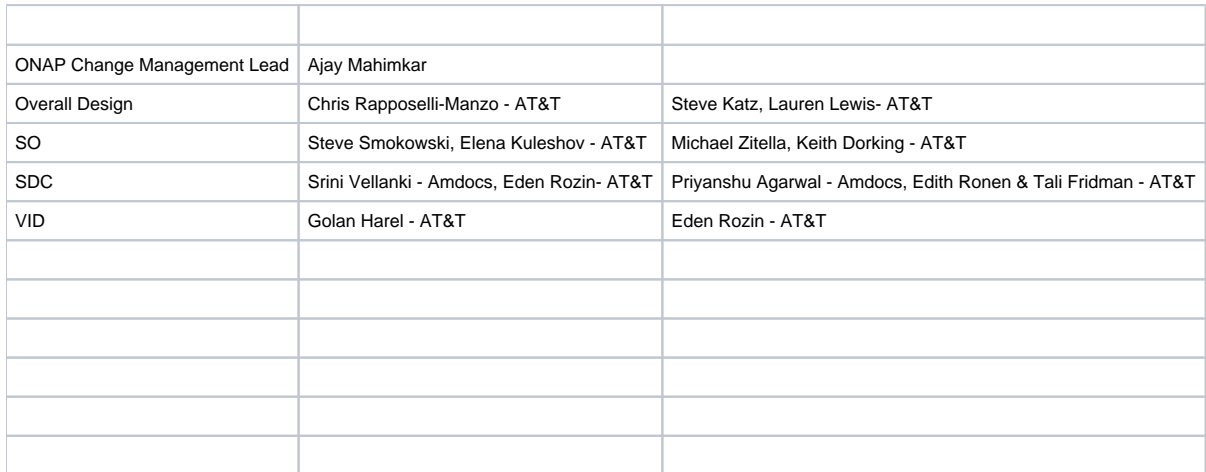

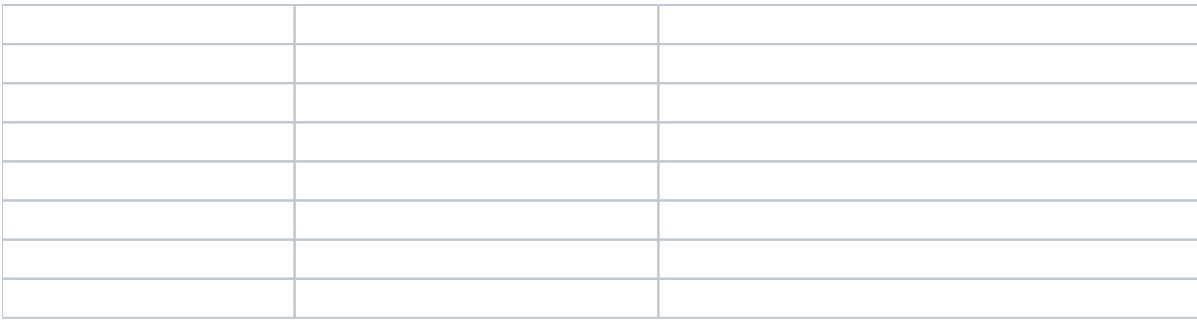

#### **Backward Compatibility**

- How previous-release capabilities worked before and will change with this project:
- The general process for the execution of workflows from the user perspective will not change except for some user experience improvements, if  $\bullet$ funding & time is available.
- Previously, it was required that a workflow be certified and associated via a ticket with a vNF Model version for it to be executed on instances of that vNF Model/Version. The association was stored in a temporary table in VID and required a MOP. This project removes the need for the ticket, MOP and VID table by certifying a vNF and associating the workflow with the vNF Model/version in SDC. Certification can utilize Tenant Isolation, when availalbe, so that the workflow can be designed once in the production environment. Today, a user must export a workflow from the test env. and import in production.
- Per component requirements to support old and new model data and artifacts
- The Workflow-vNF association table in VID will be removed, so no associations will exist until they are made in SDC. See how to in next bullet. To associate a certified Native Workflow - vNF pair, Designer needs to define the native workflow definition in SDC, associate the WF to VNF Operation. As part of VNF certification Workflow Definition of Native WF will be certified. The goal is to make the testing and certification process usable to the operations users.
- **per component requirements to perform data migration scripts**
- VID to maintain ability to collect parameters for Native SO workflows.

## Block Diagram

Flow Designer Orchestration High Level Diagram

Version 1.0, Author:CR2431 Created on 11/12/2018. Last modified 11/21/2018.

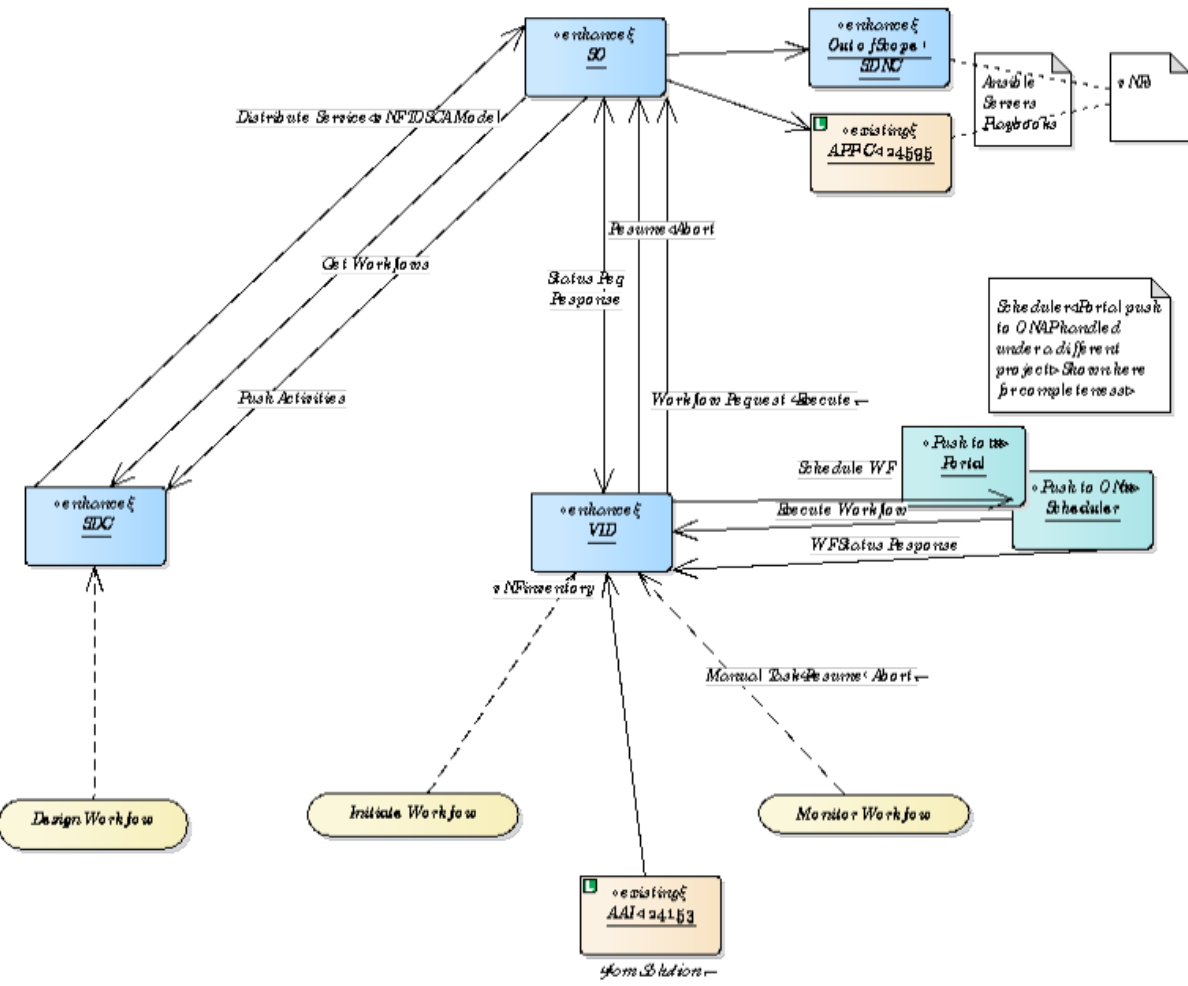

Flow Designer Orchestration High Level Diagram

## Solution

Package in package '44884 Run Time Support of User Designed WorkFlow' **Solution** Version Phase 1.0 Proposed mm7817 created on 11/12/2018. Last modified 11/12/2018

44884 Context Run Time Support of Workflows diagram

#### Analysis diagram in package 'Solution'

44884 Context Run Time Support of Workflows

Version 1 CR2431 created on 11/12/2018. Last modified 11/12/2018

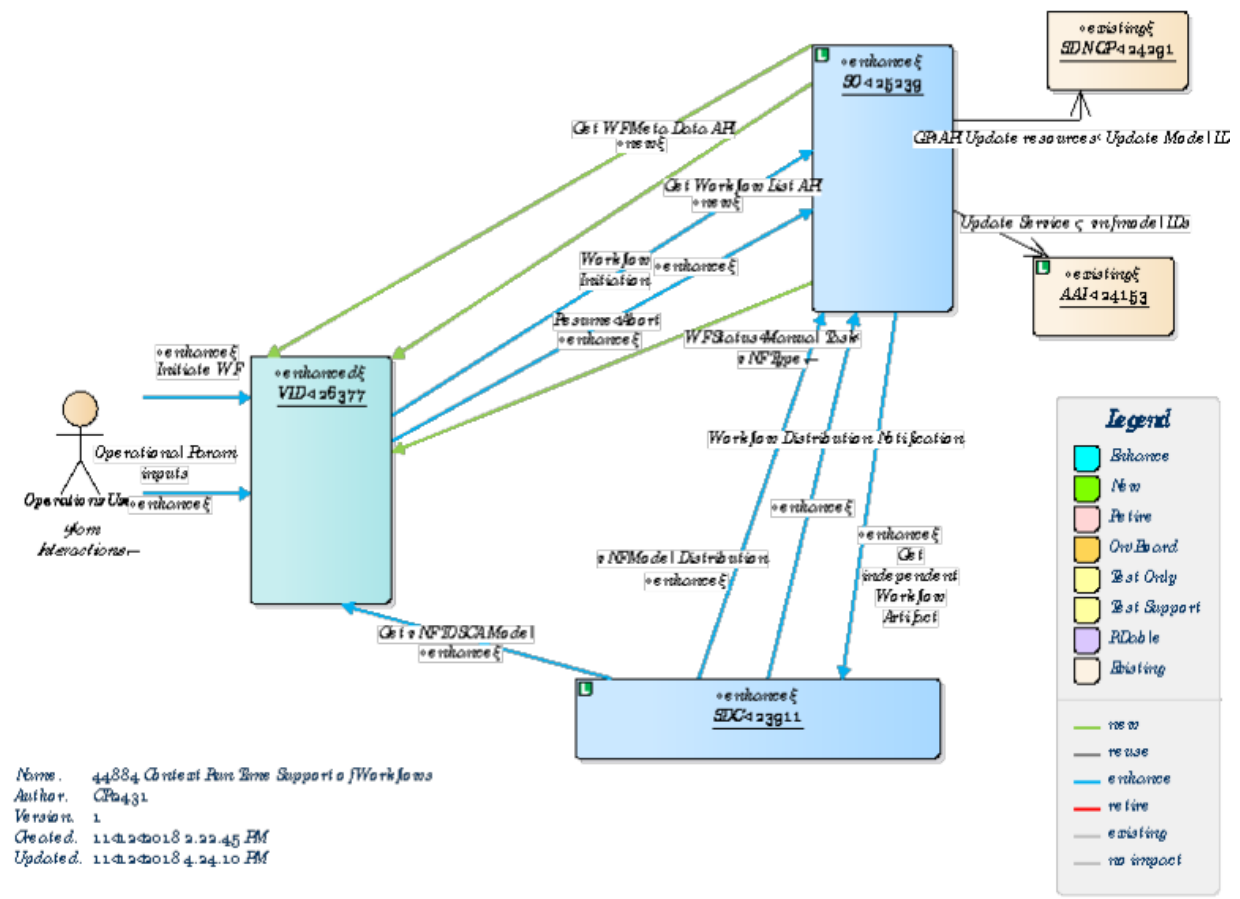

#### 44884 Context Run Time Support of Workflows

### Operations User

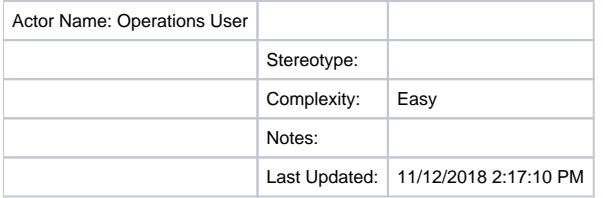

### AAI

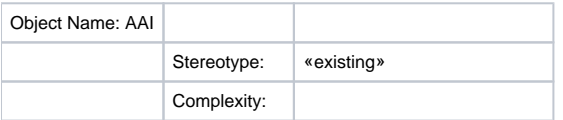

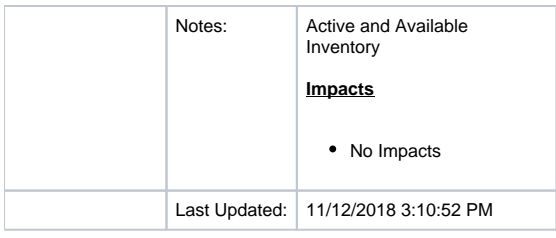

## Portal

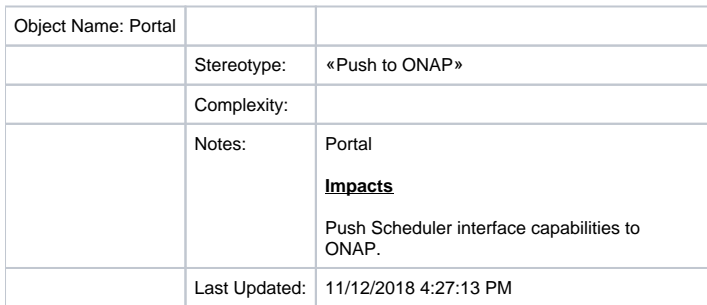

## SDC

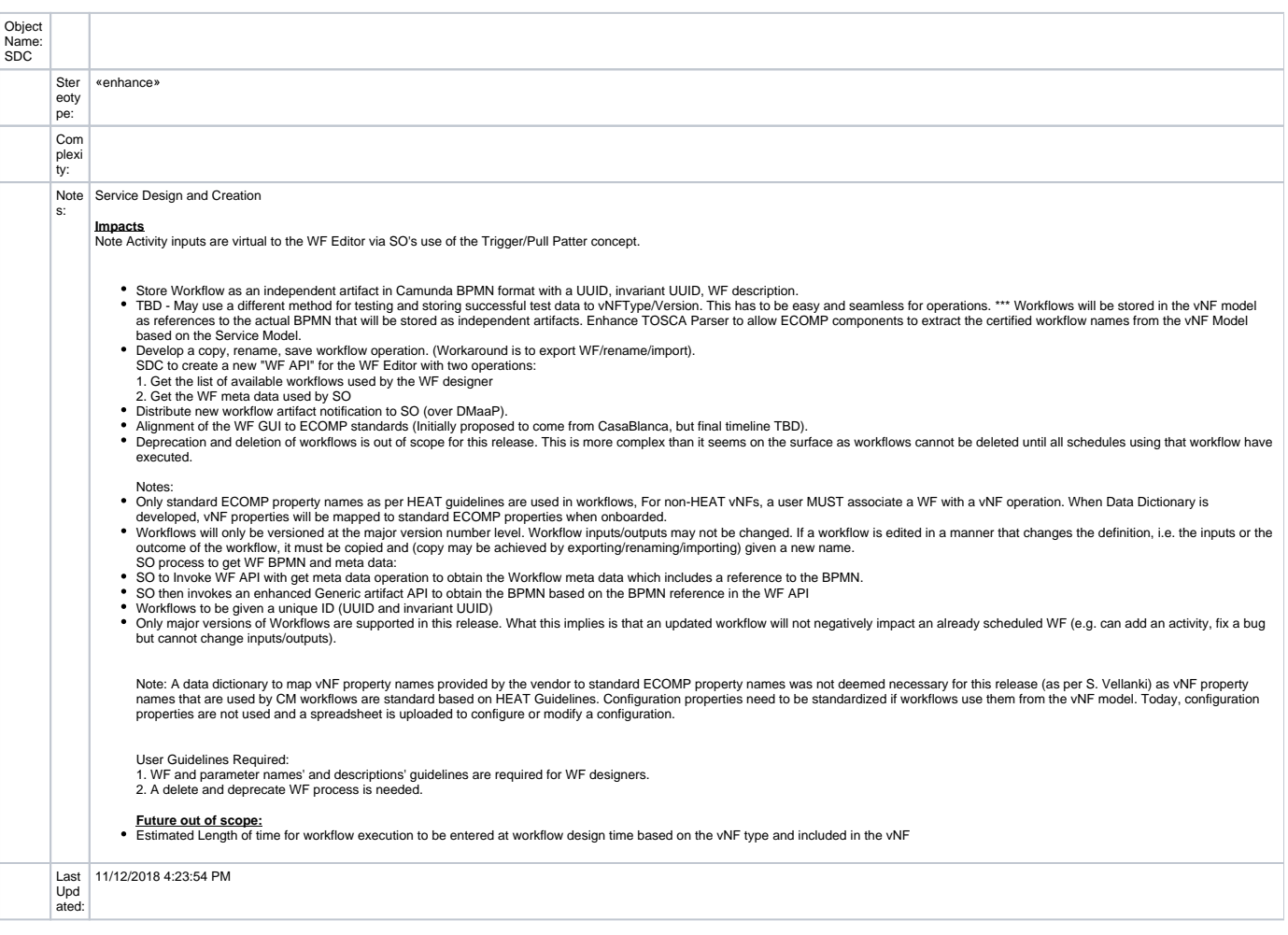

### SDN-CP

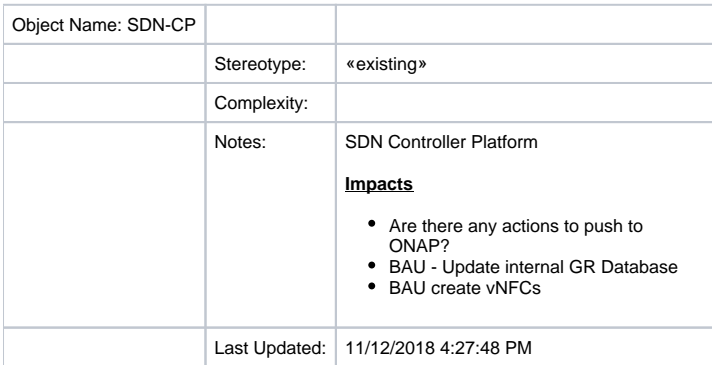

### SO

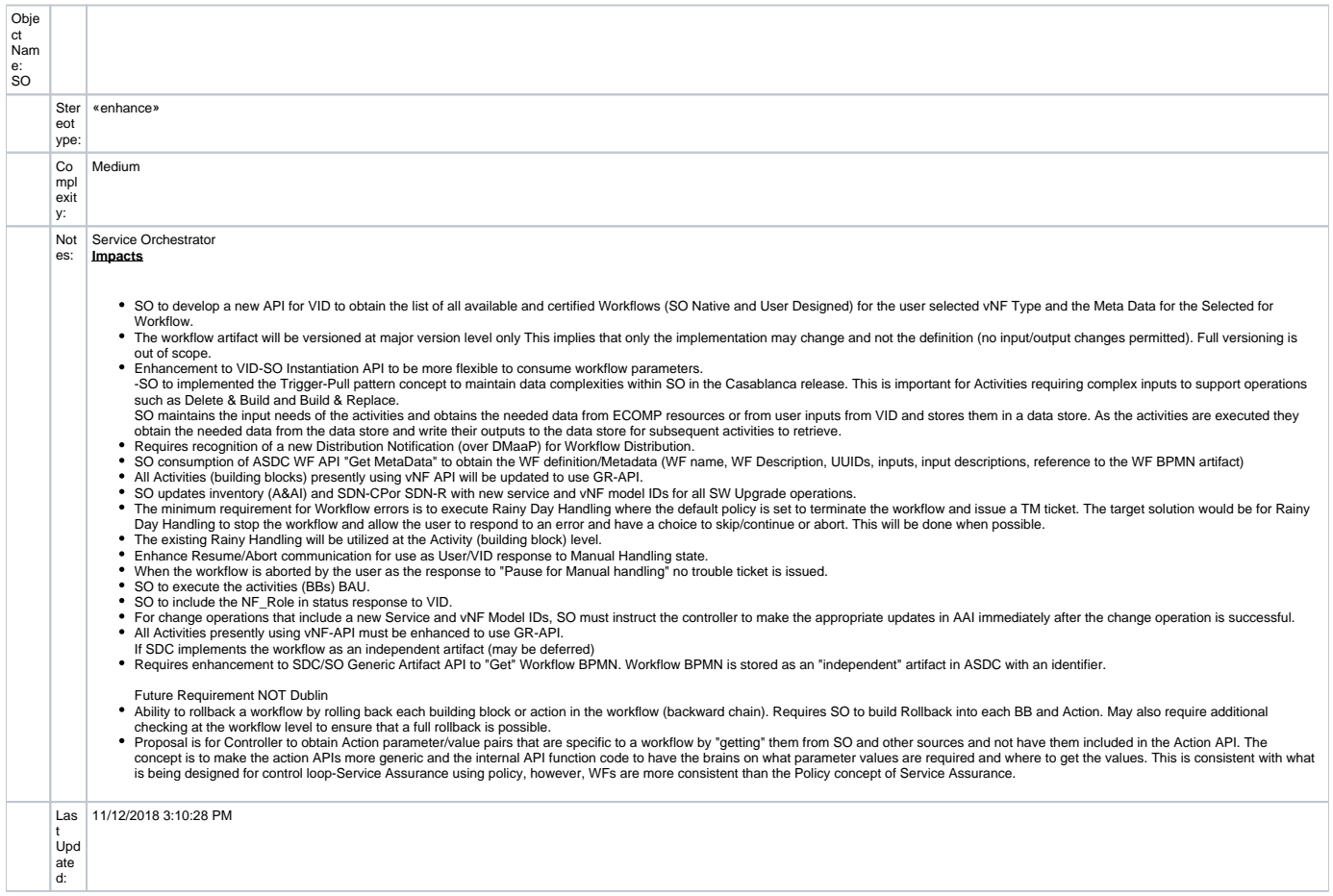

## Scheduler

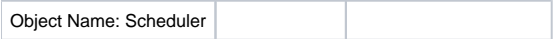

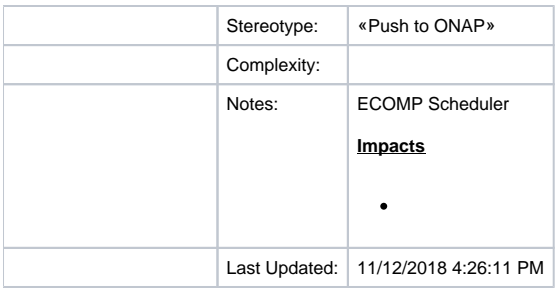

### VID

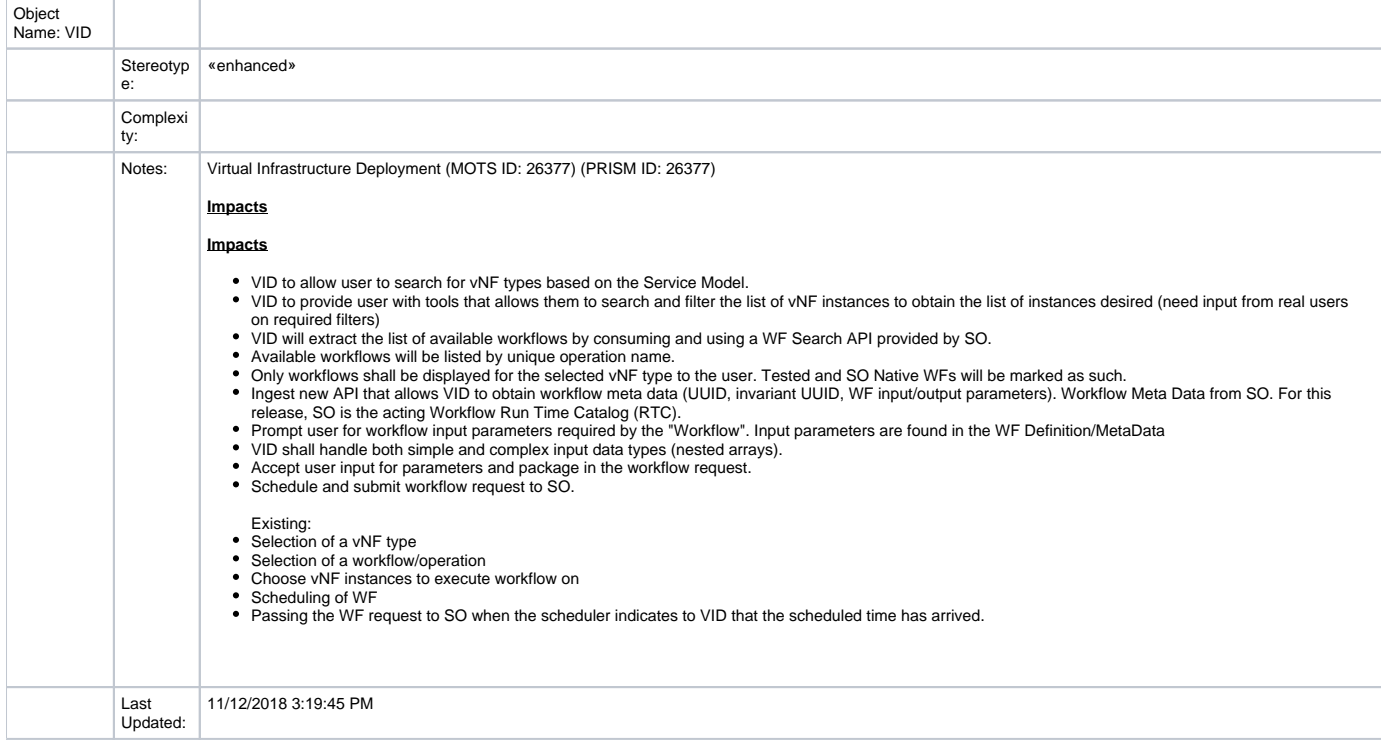

### Sequence Diagram: Run Time Support of User Designed Workflow diagram

Interaction diagram in package 'Interactions'

Sequence Diagram: Run Time Support of User Designed Workflow Version 1

CR2431 created on 11/12/2018. Last modified 11/21/2018

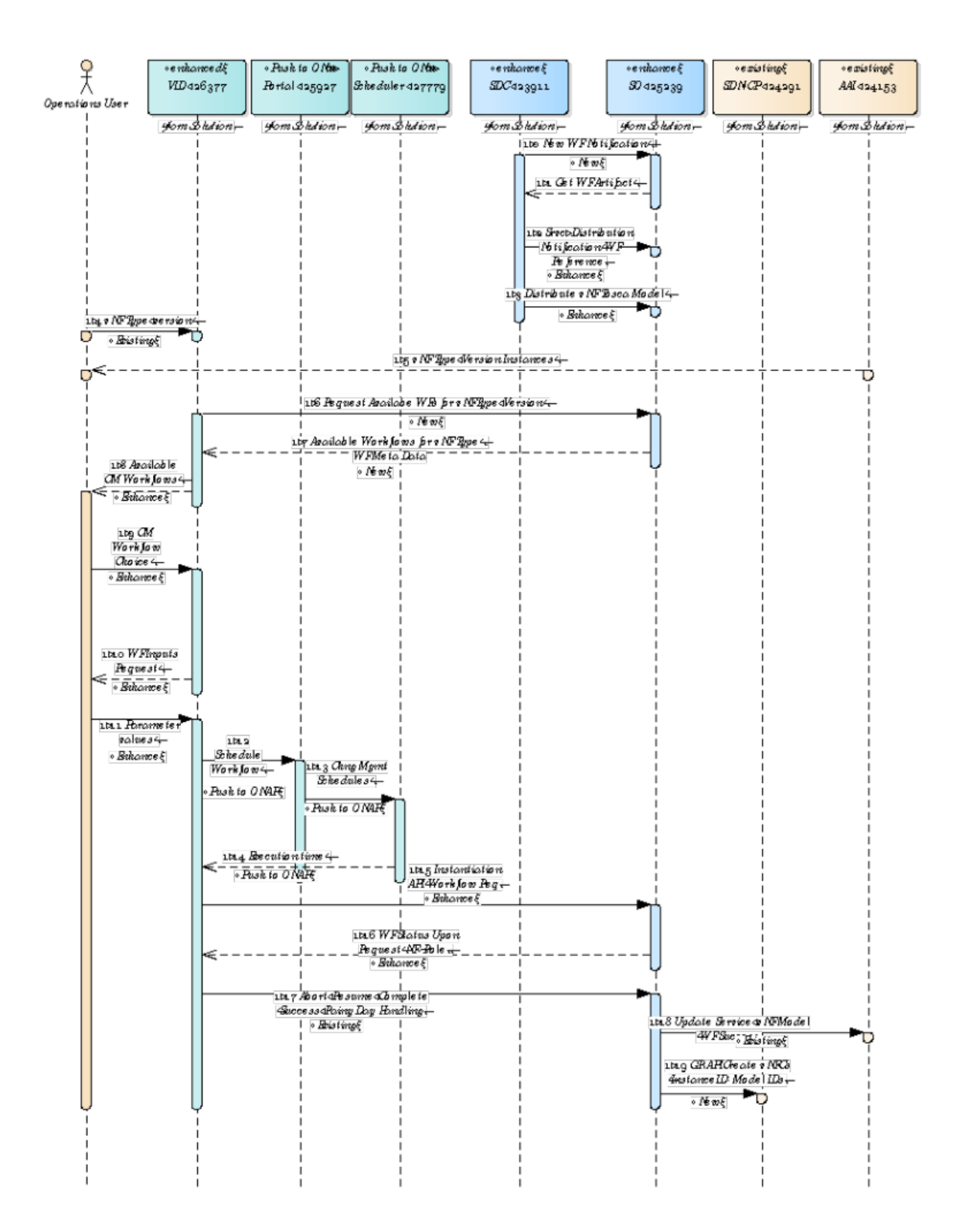

 $\label{eq:stoch} \begin{split} \mathcal{S} \epsilon \text{que voe Diagonon.} & \text{Run} \; \mathcal{S} \text{one Subparts of } \mathcal{U} \text{sev Designed } \textit{Work} \textit{for } \textit{v} \end{split}$ Norme .<br>Author:  $431$  $V$ e roús va $-1$ Crown:<br>Gented. 11412420182.22.46 HM<br>Updnted. 11421420181.32.27 HM

Sequence Diagram: Run Time Support of User Designed Workflow

## Requirements Run Time Support of Workflows

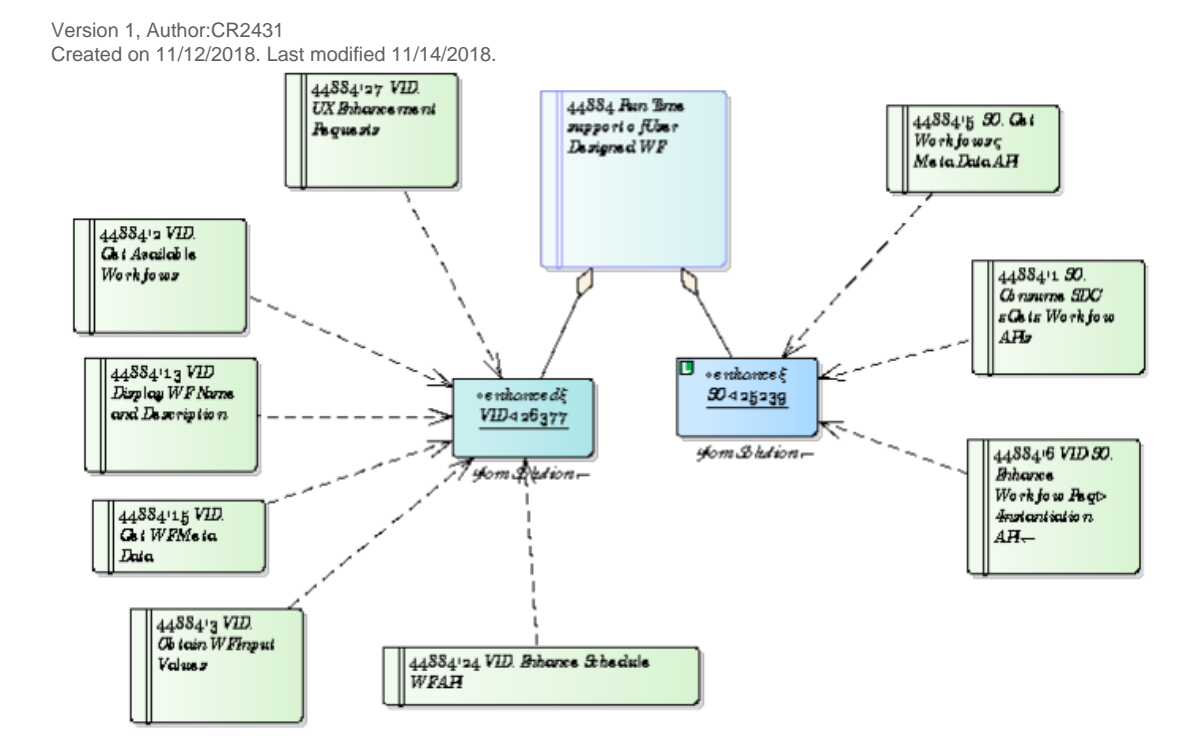

### 44884 Requirements Run Time Support of Workflows

44884 Pe quire me nts Pam Lime Support o fWork forms Nume.  $C_{431}$ Author. Ve raio ra  $\mathbf{1}$ Gented. 11d12d2018 2.22.46 PM Updated. 114440184.42.10 PM

44884 Requirements Run Time Support of Workflows

44884 Requirements SDC Support of User Designed WFs

Version 1.0, Author:CR2431 Created on 11/12/2018. Last modified 11/20/2018.

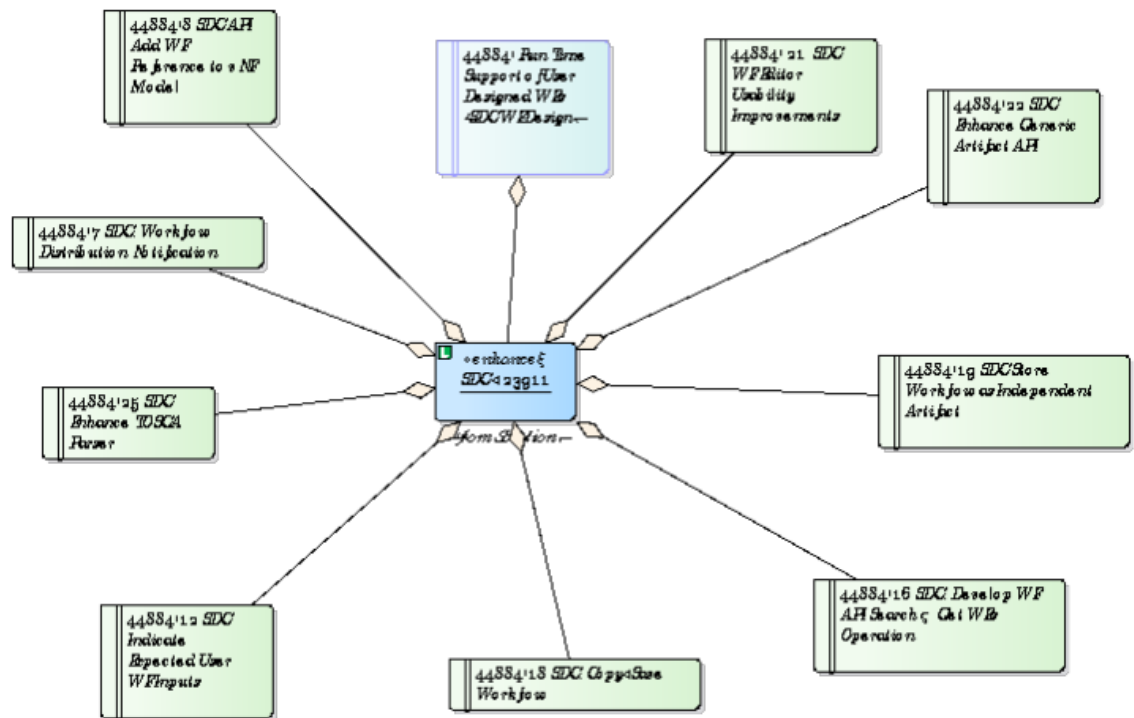

44884 Requirements SDC Support of User Designed WFs

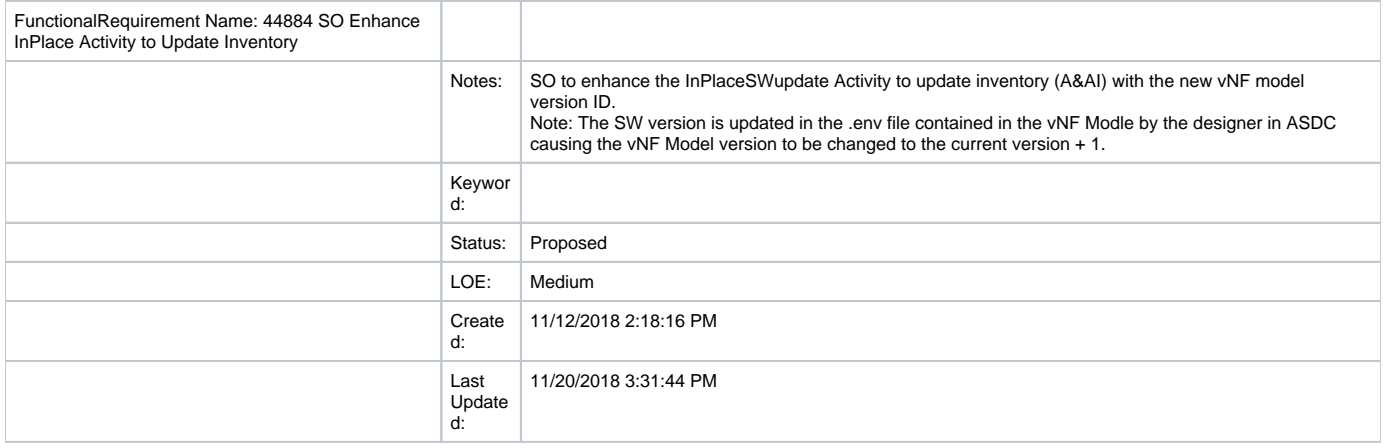

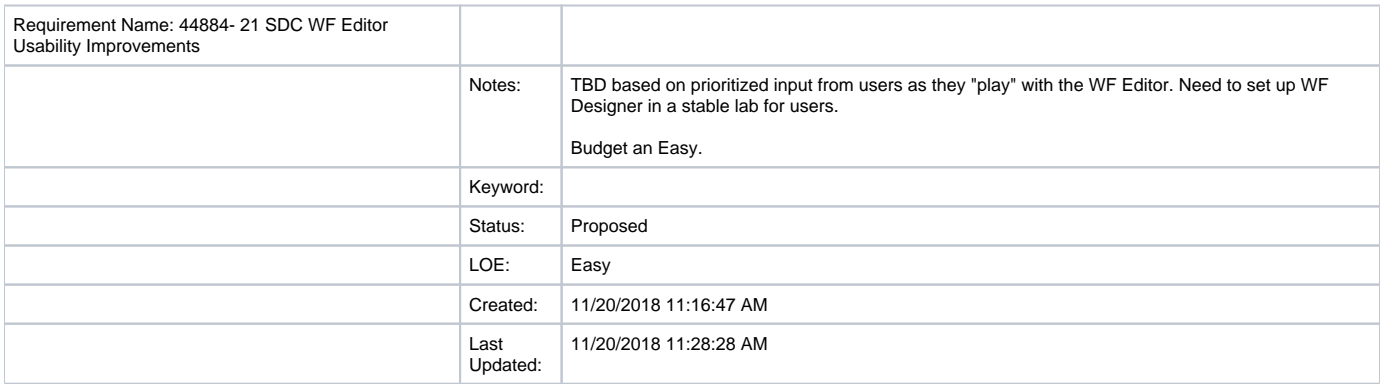

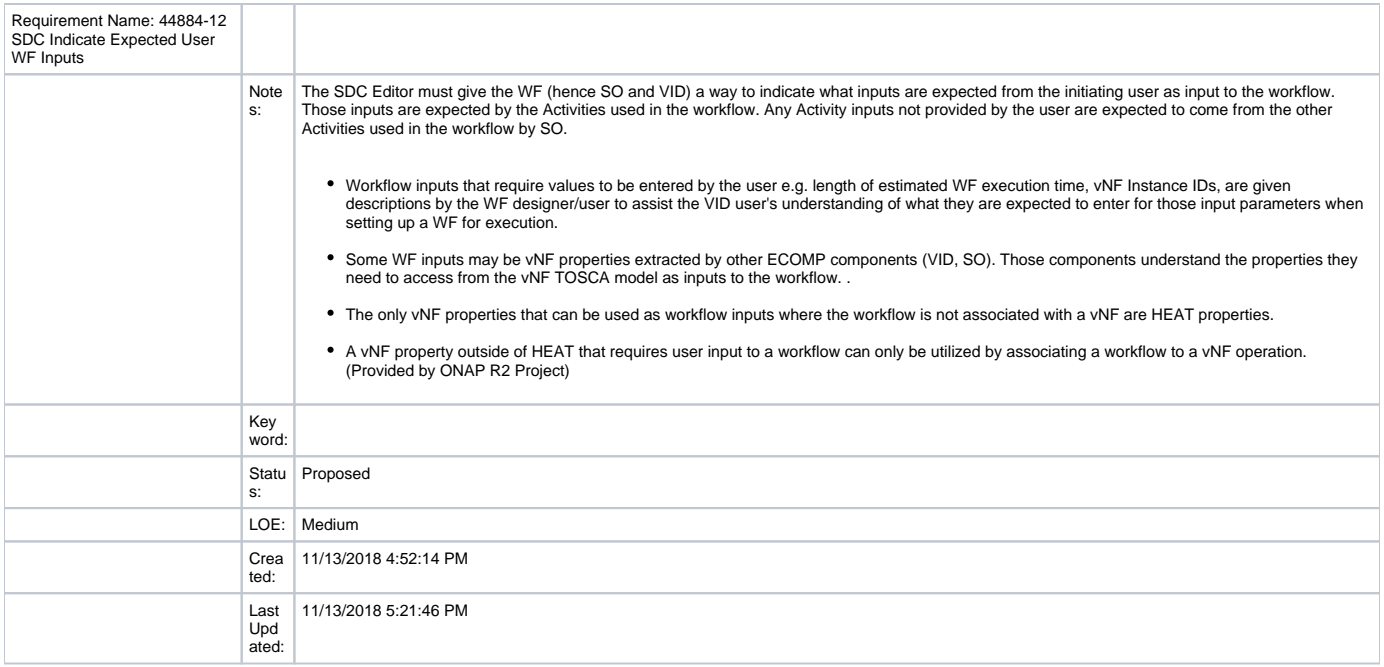

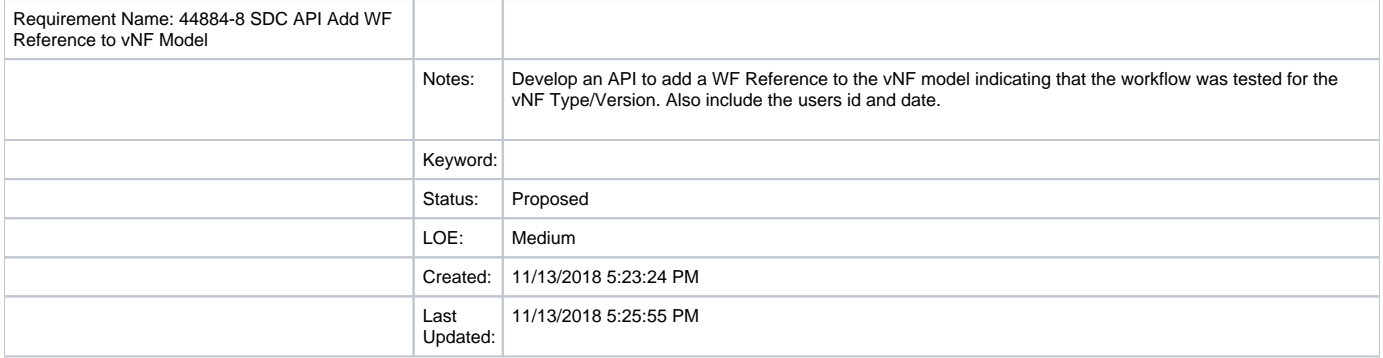

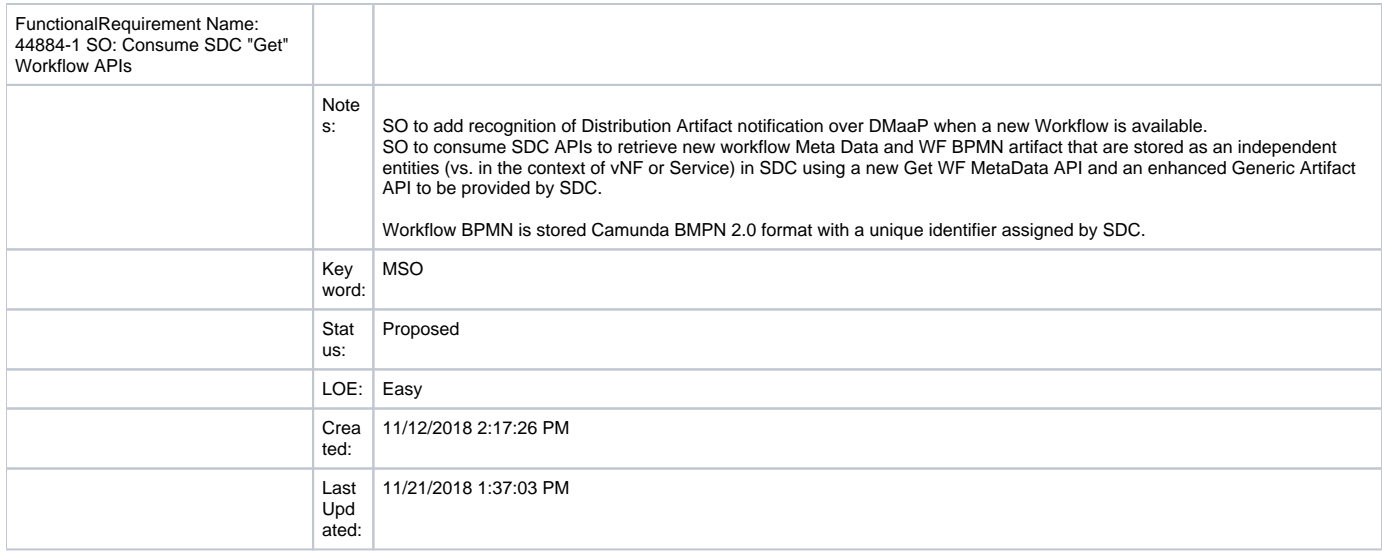

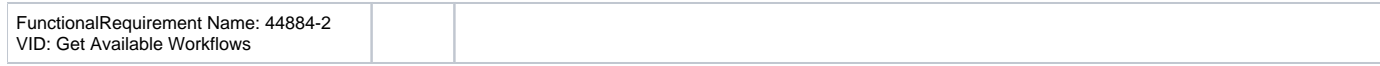

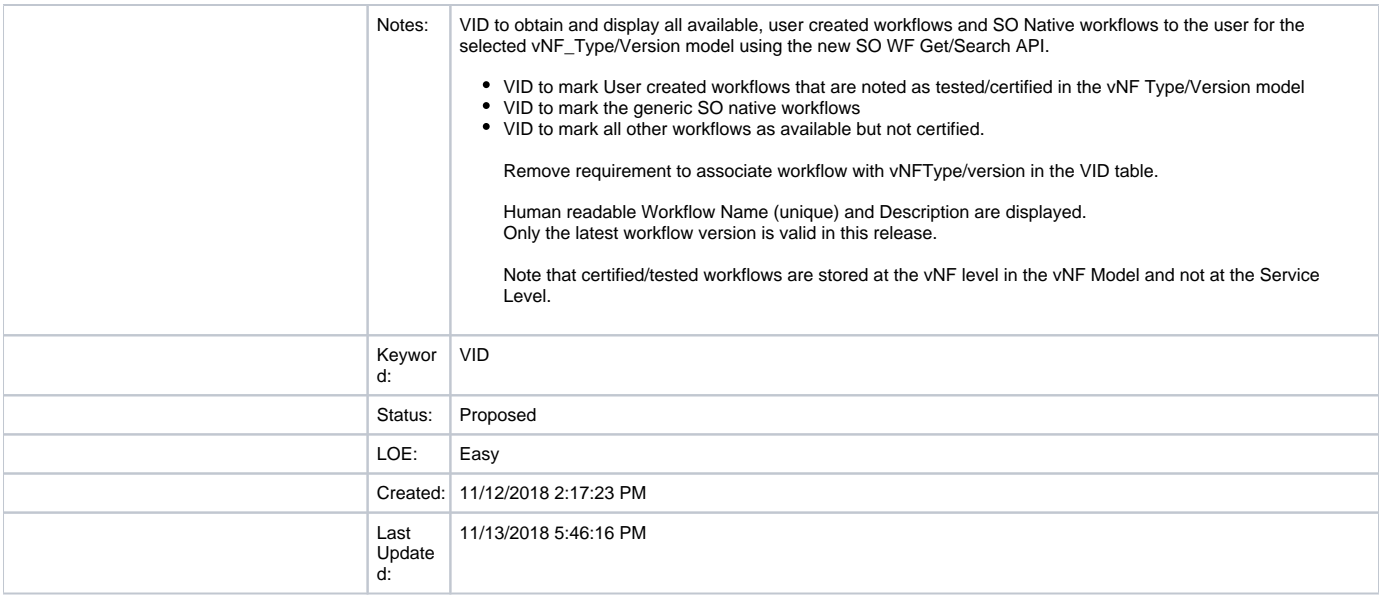

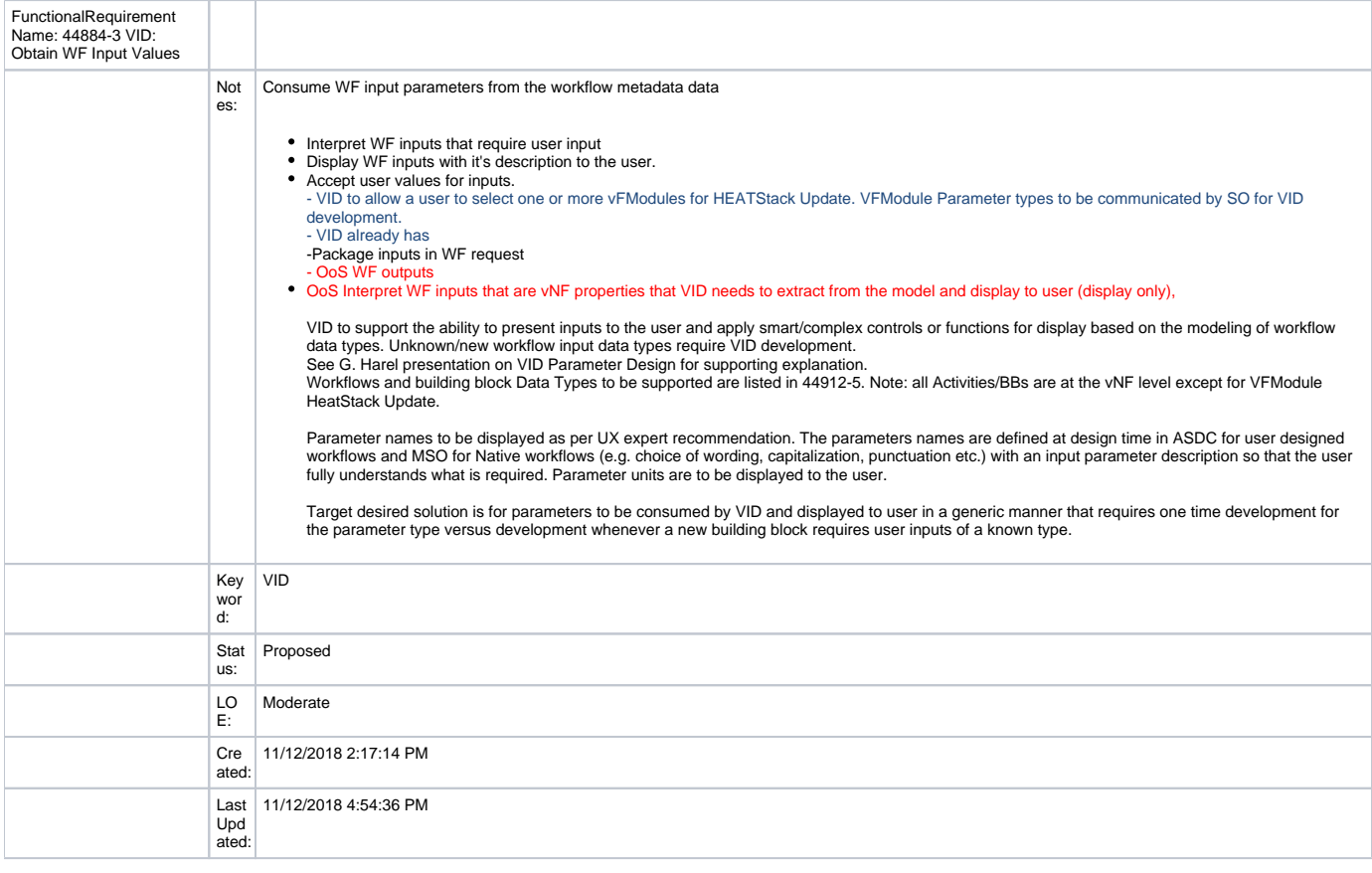

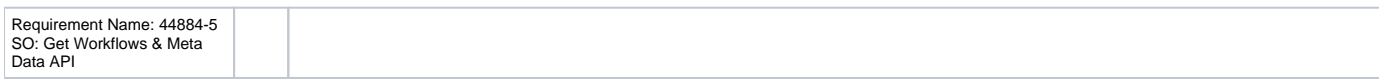

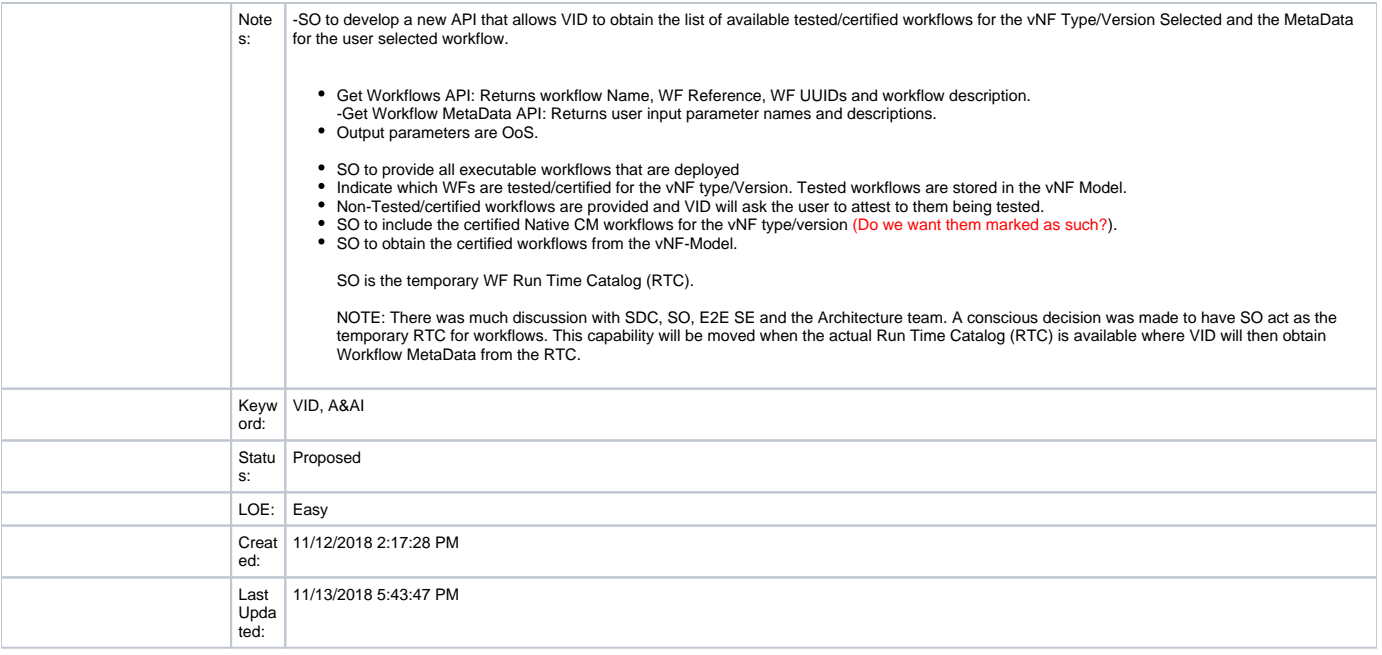

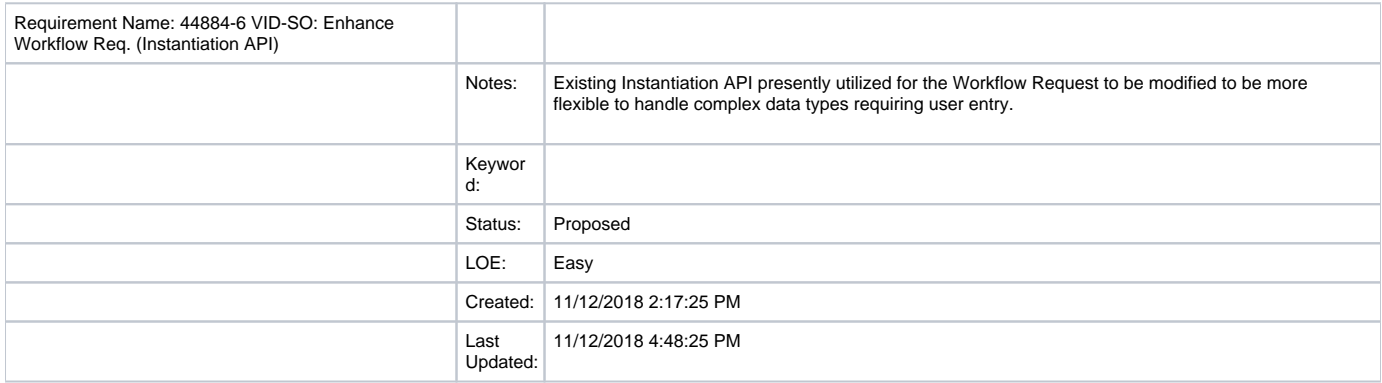

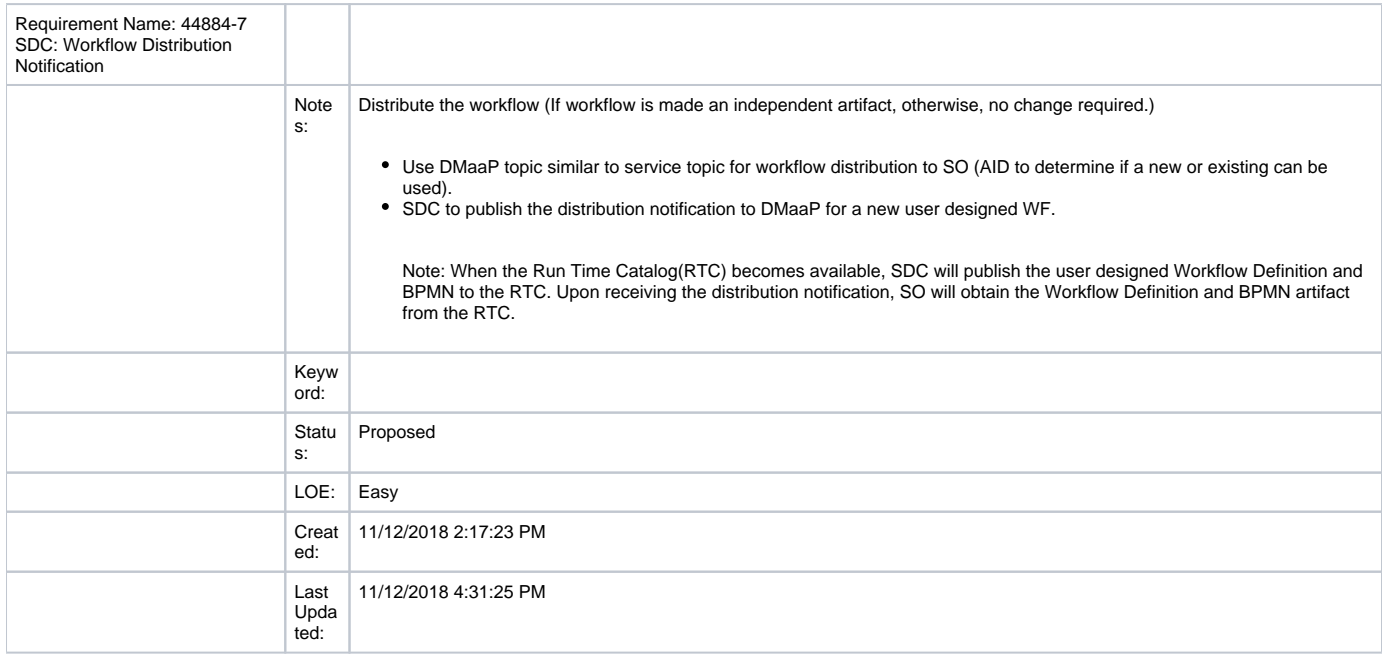

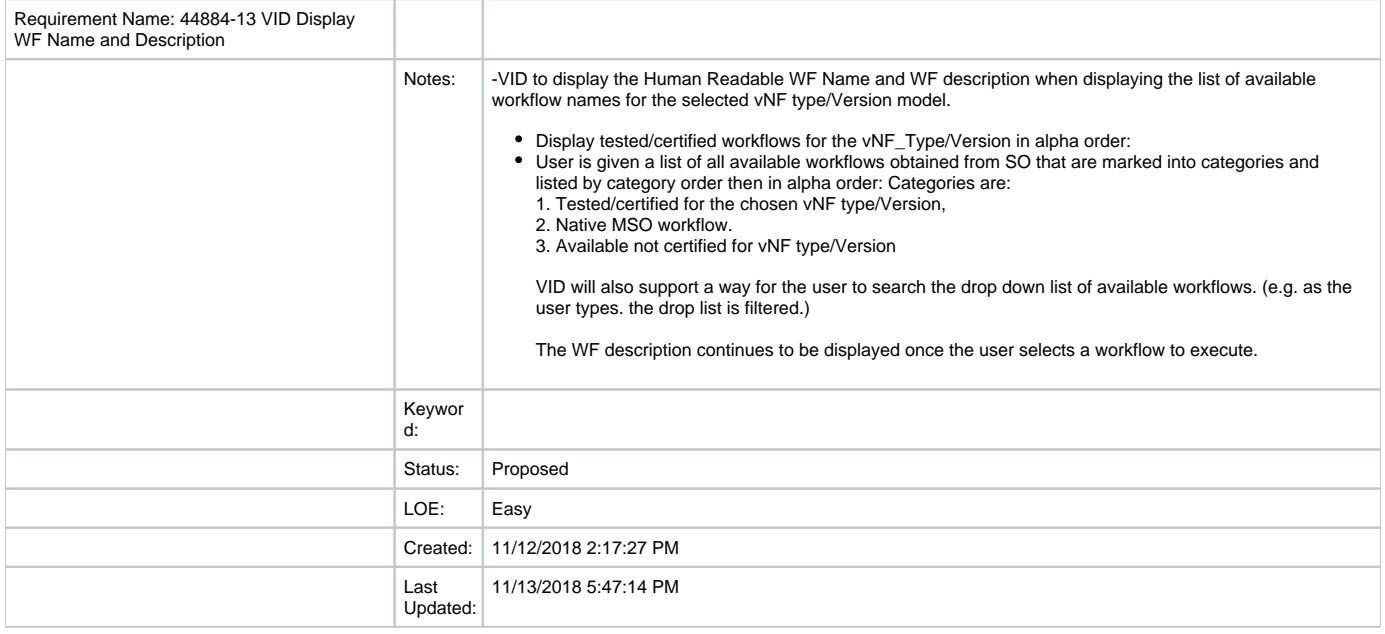

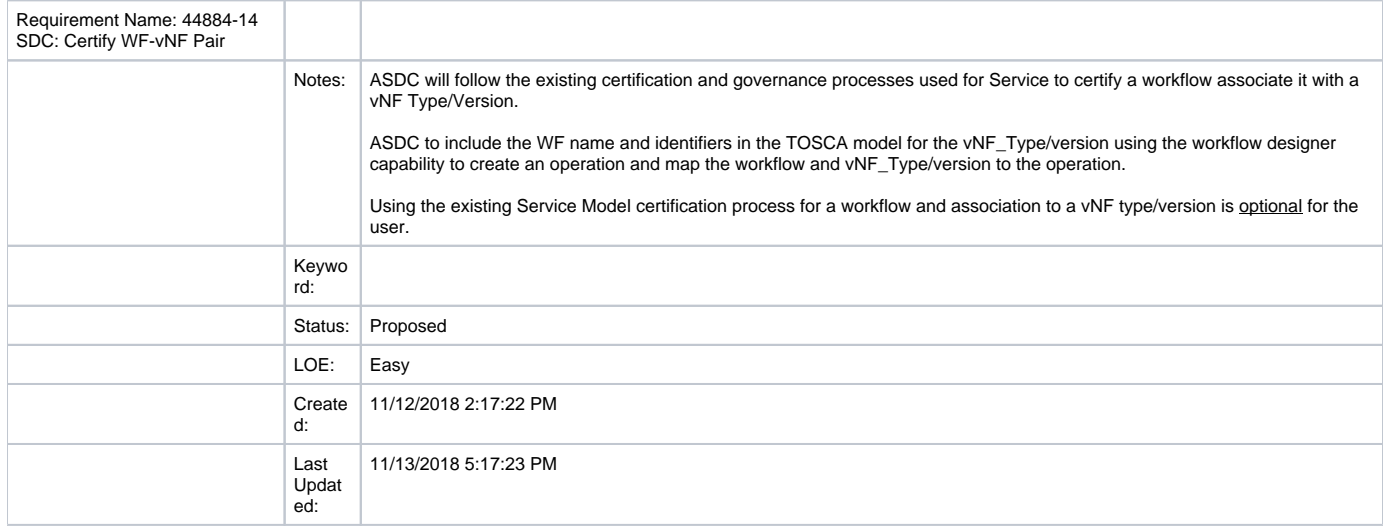

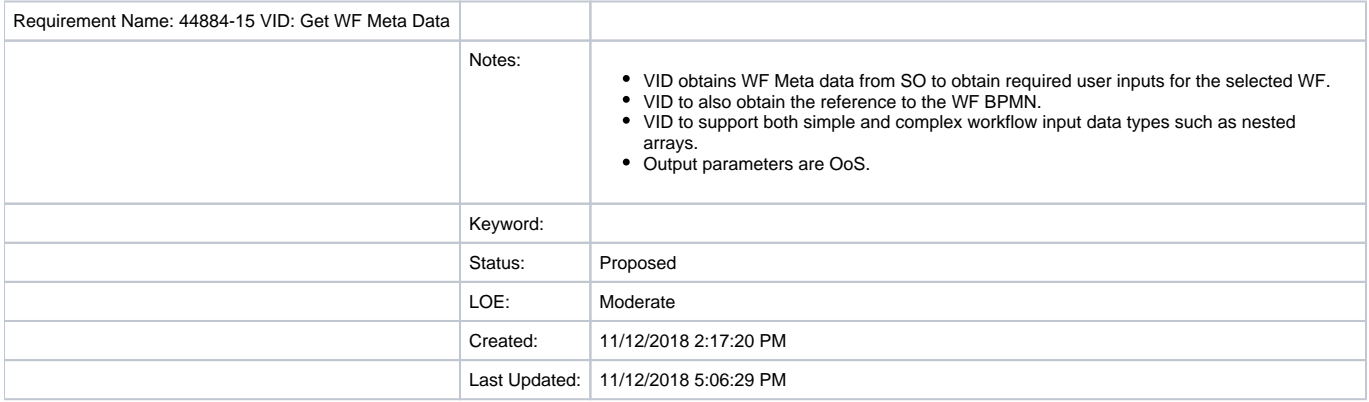

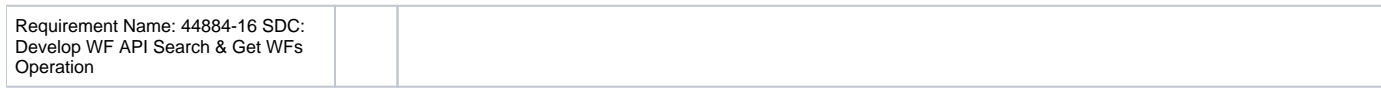

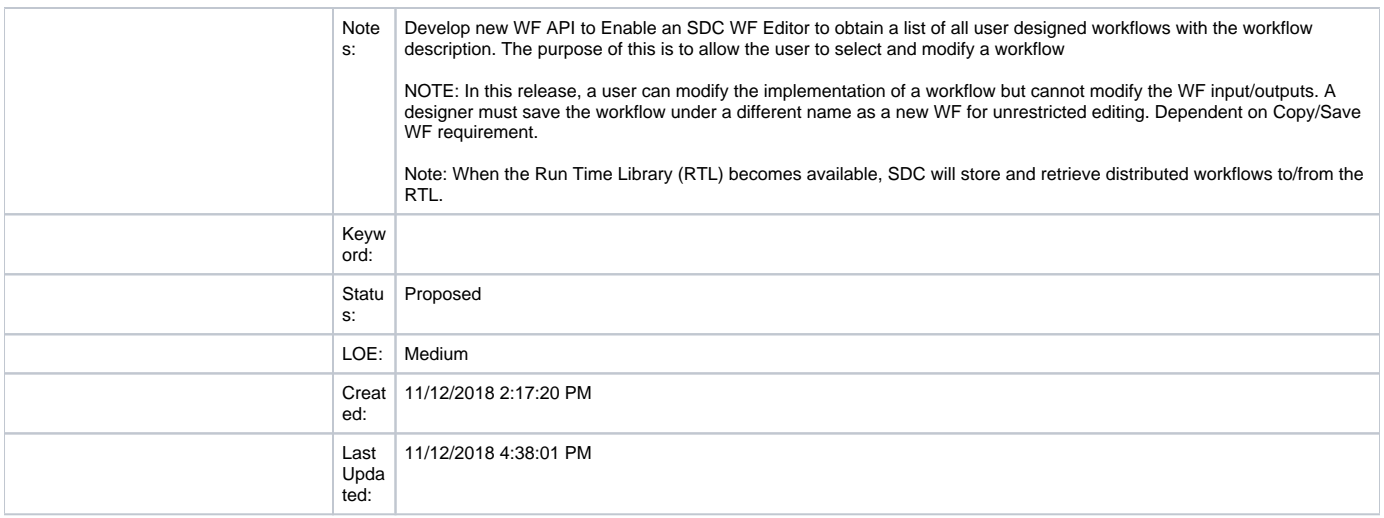

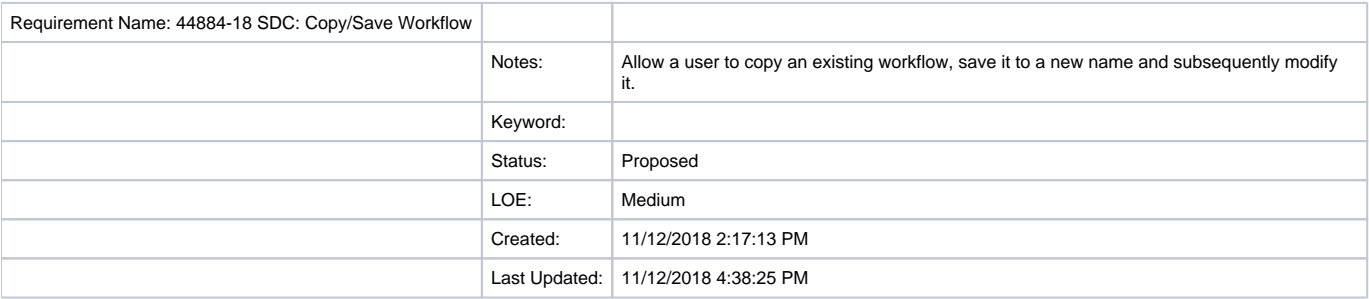

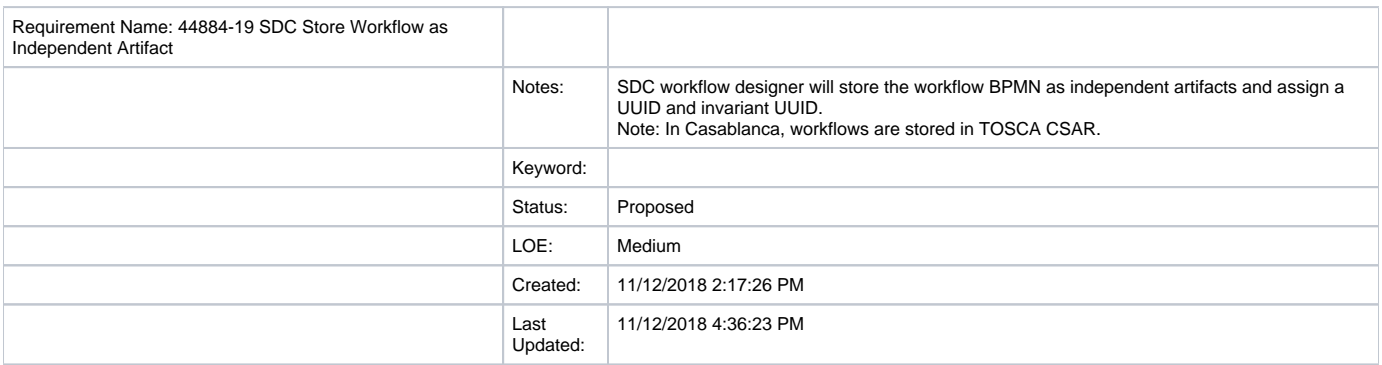

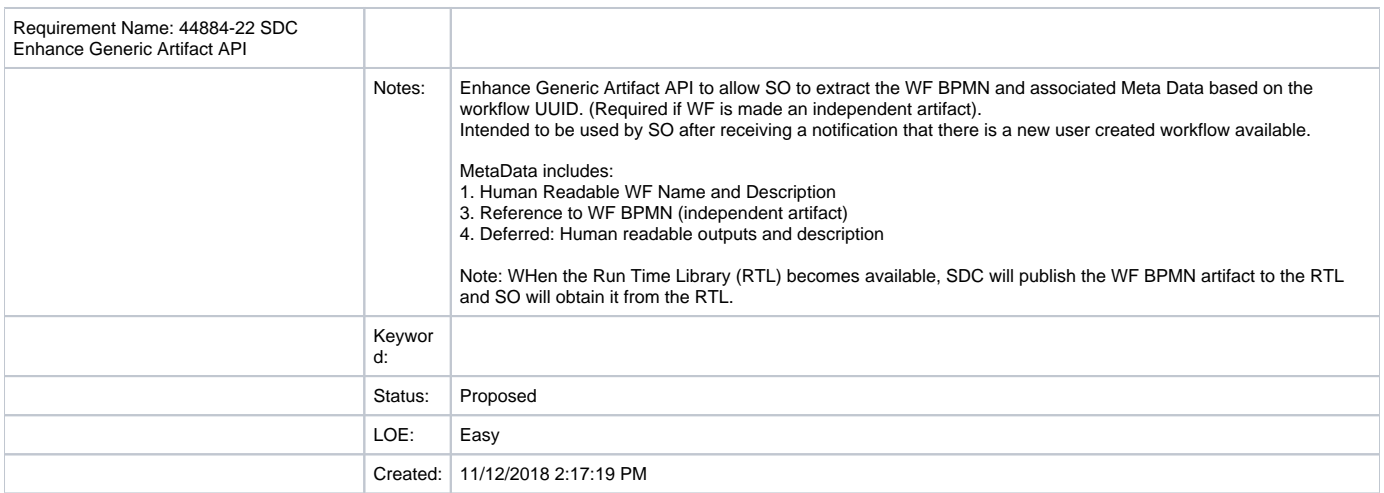

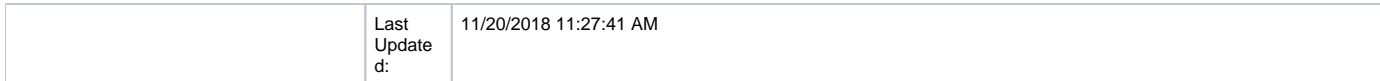

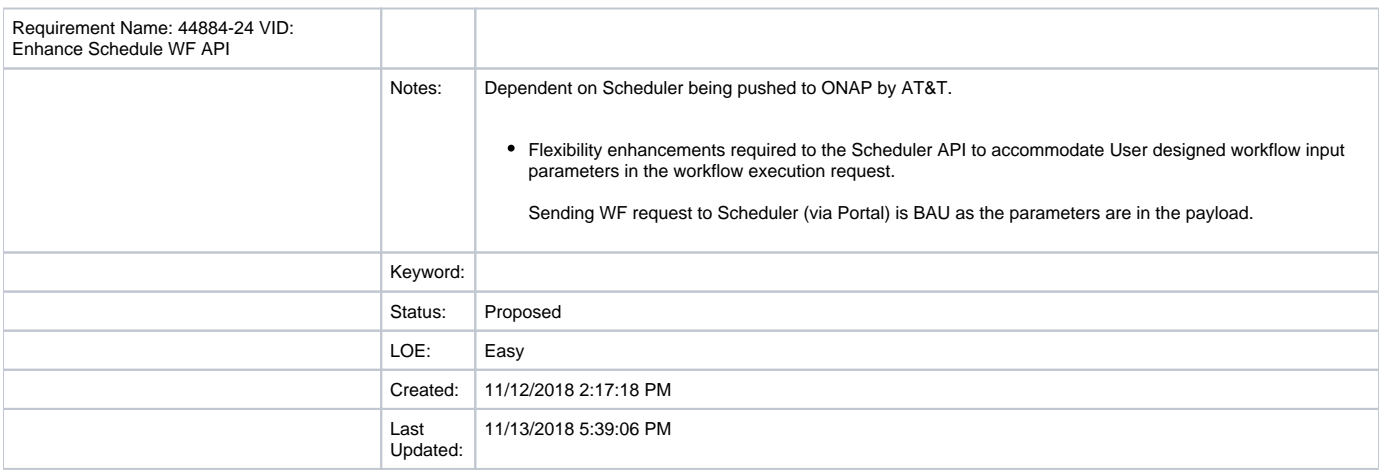

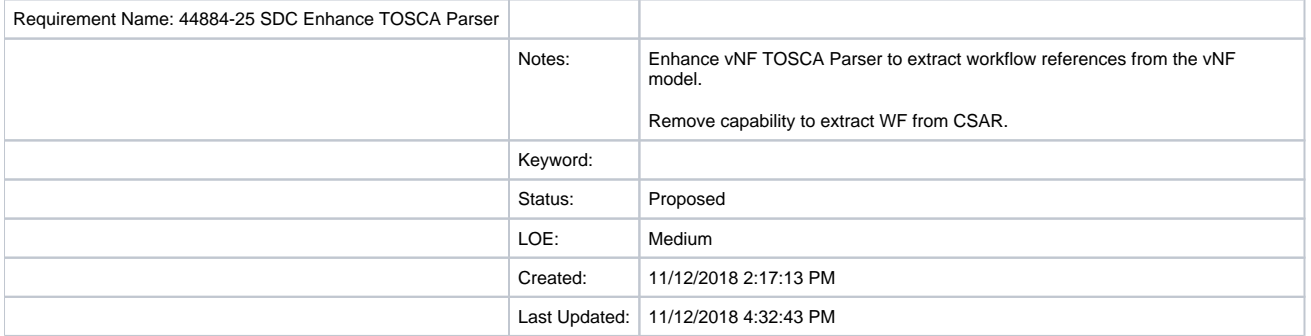

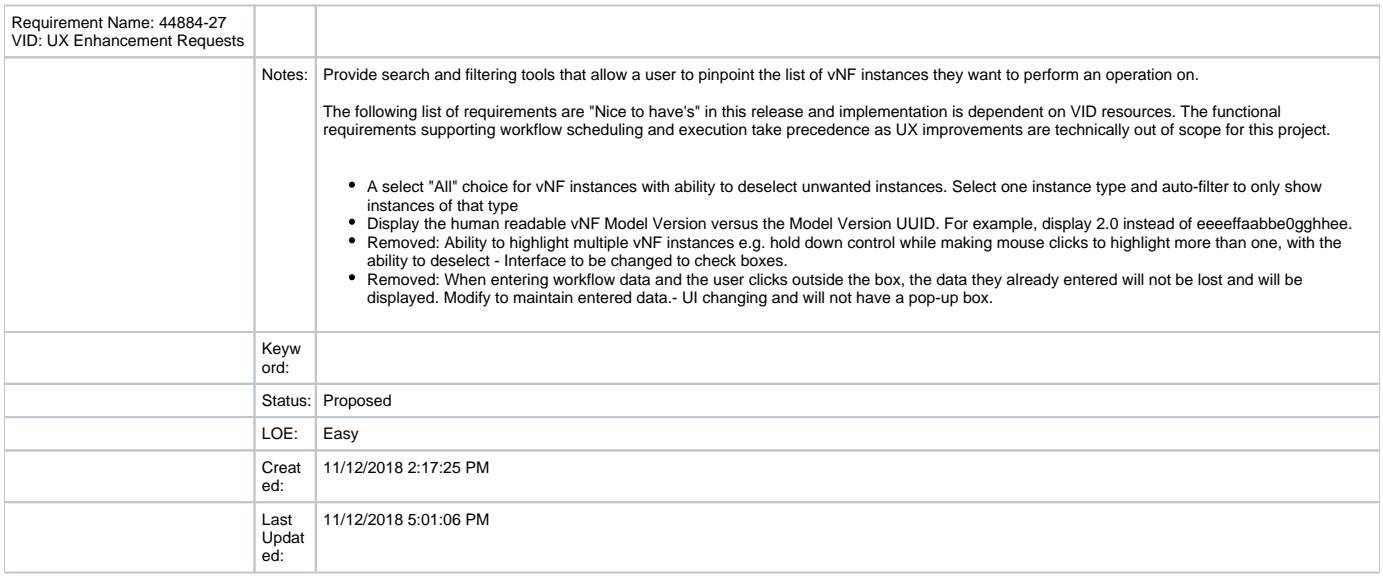

## Prioritized Activities/Building Blocks to be Developed

Version 1.0, Author:CR2431

Created on 11/12/2018. Last modified 11/12/2018.

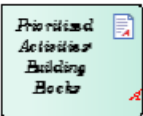

Prioritized Activities/Building Blocks to be Developed

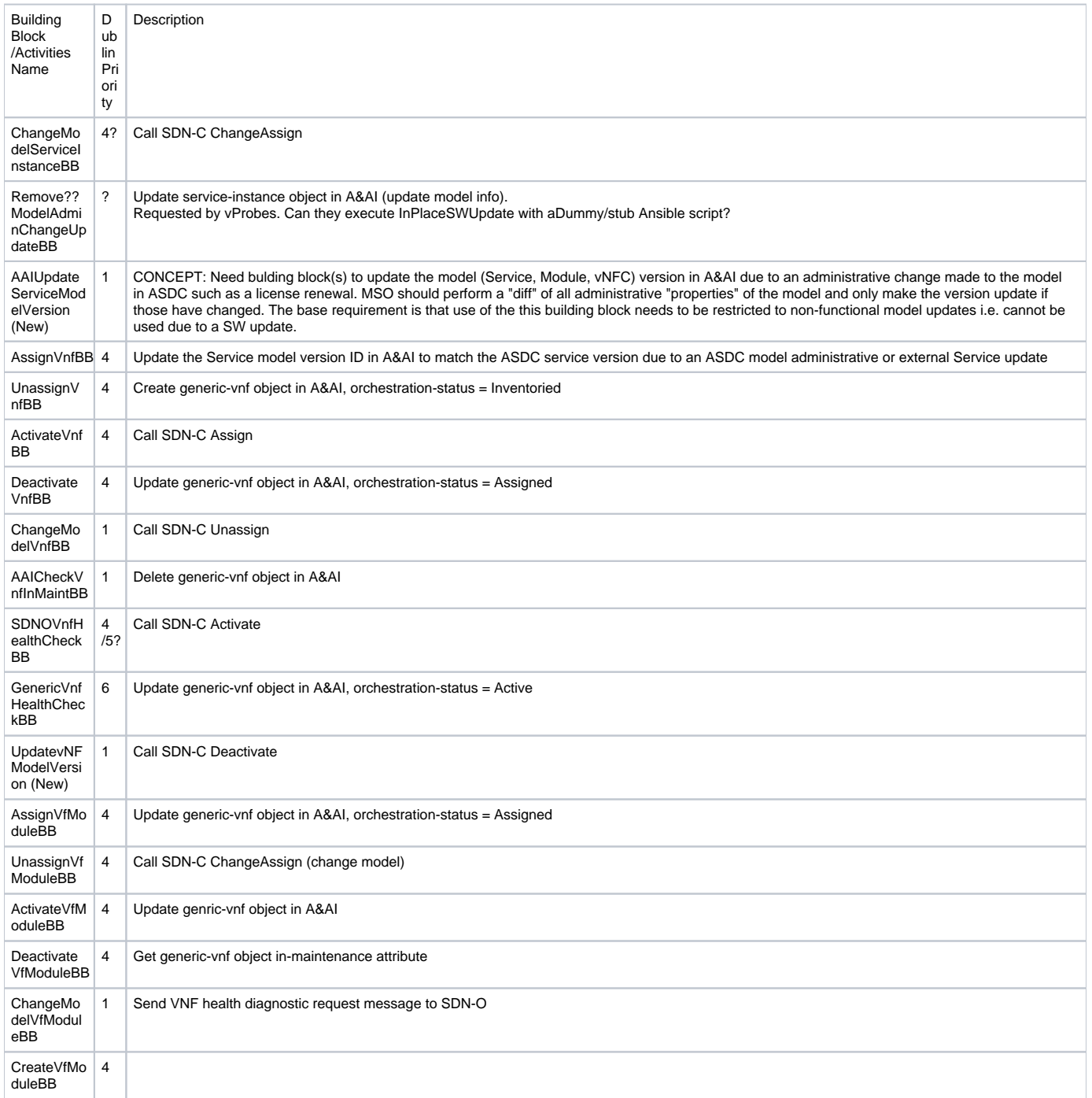

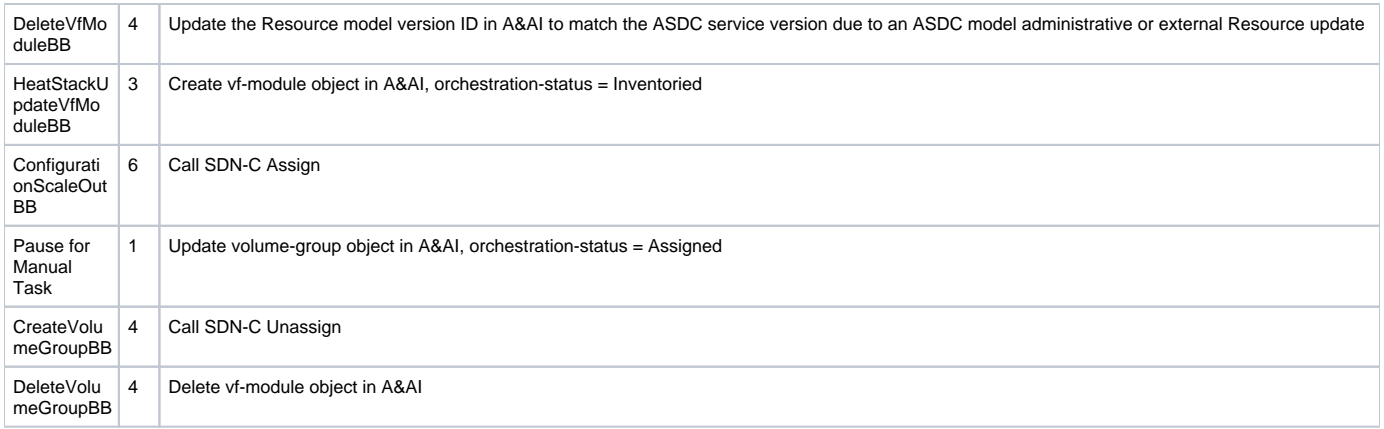

## **Solution**

#### Package in package '44911 -Activity/BB Enhancements' Solution Version Phase 1.0 Proposed CR2431 created on 11/12/2018. Last modified 11/12/2018

44911 Activity/BB Enhancements diagram

Analysis diagram in package 'Solution'

44911 Activity/BB Enhancements

Version 1.0 CR2431 created on 11/12/2018. Last modified 11/14/2018

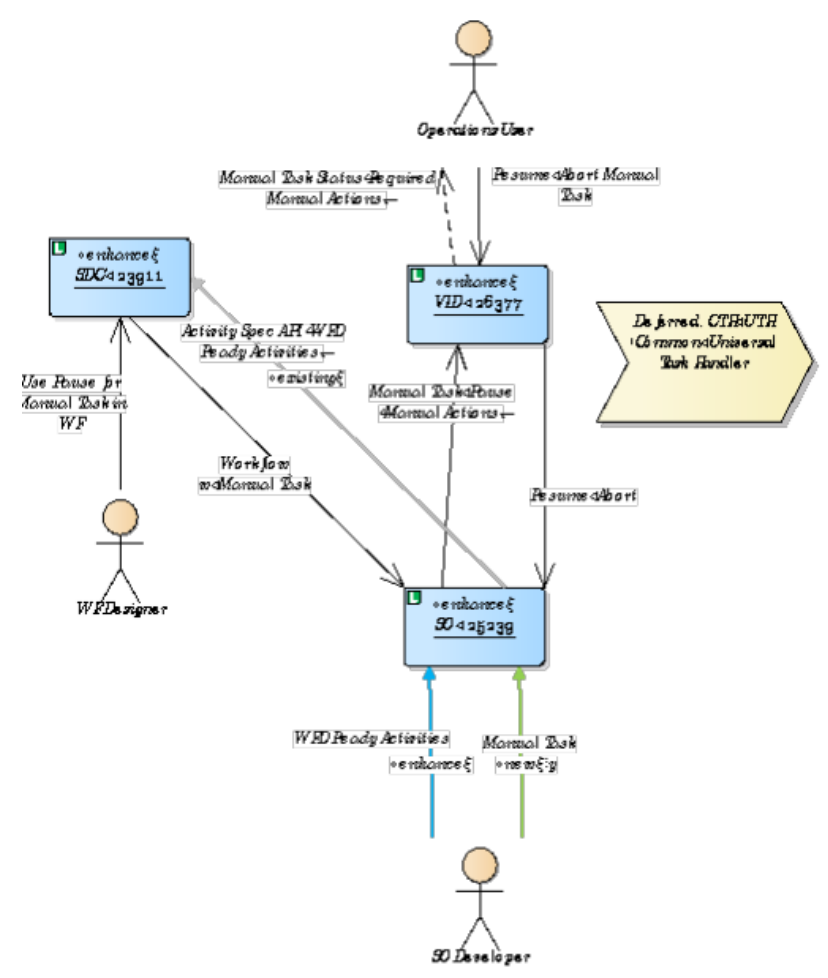

### 44911 Activity/BB Enhancements

### Operations User

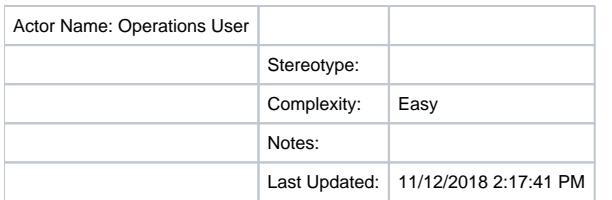

### SO Developer

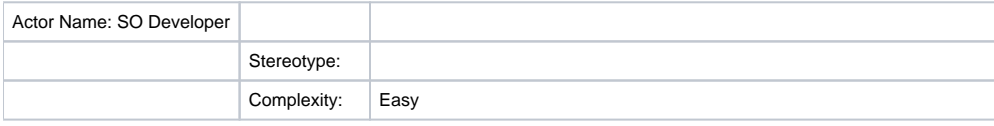

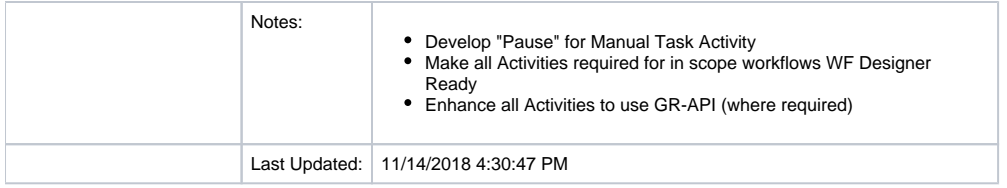

## WF Designer

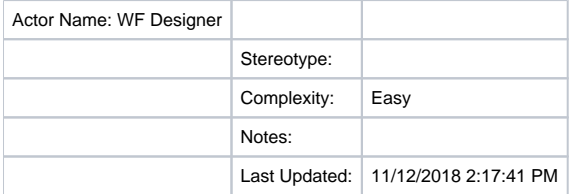

## SDC

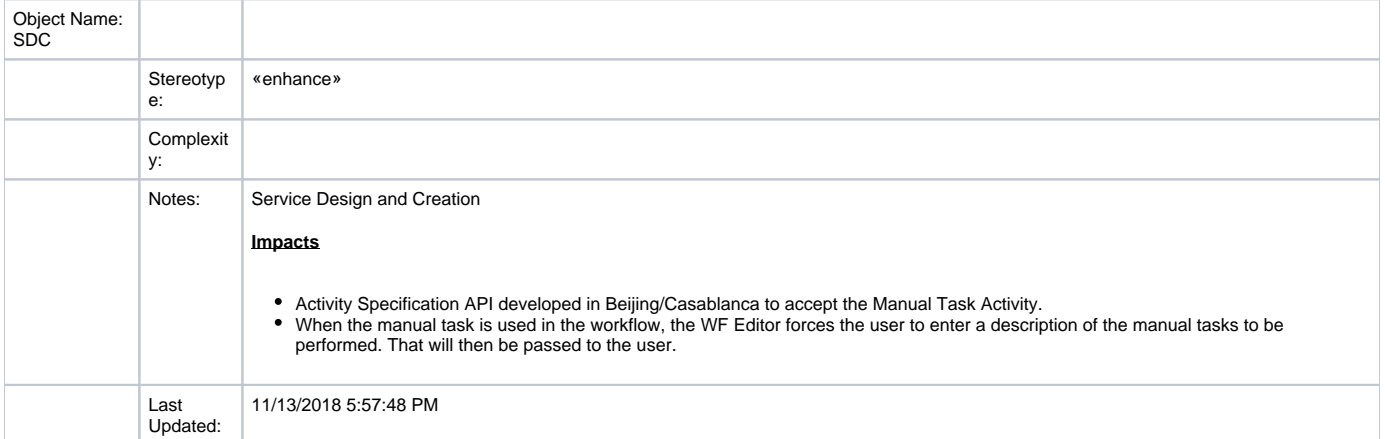

## SO

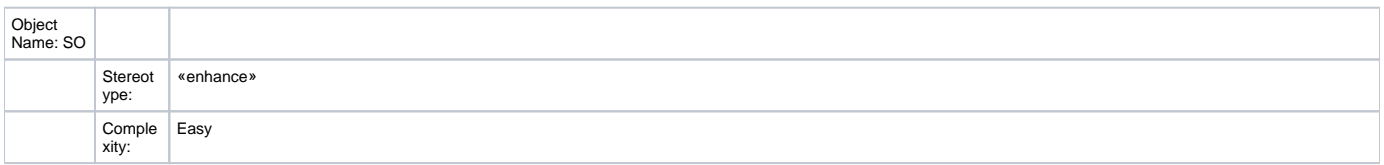

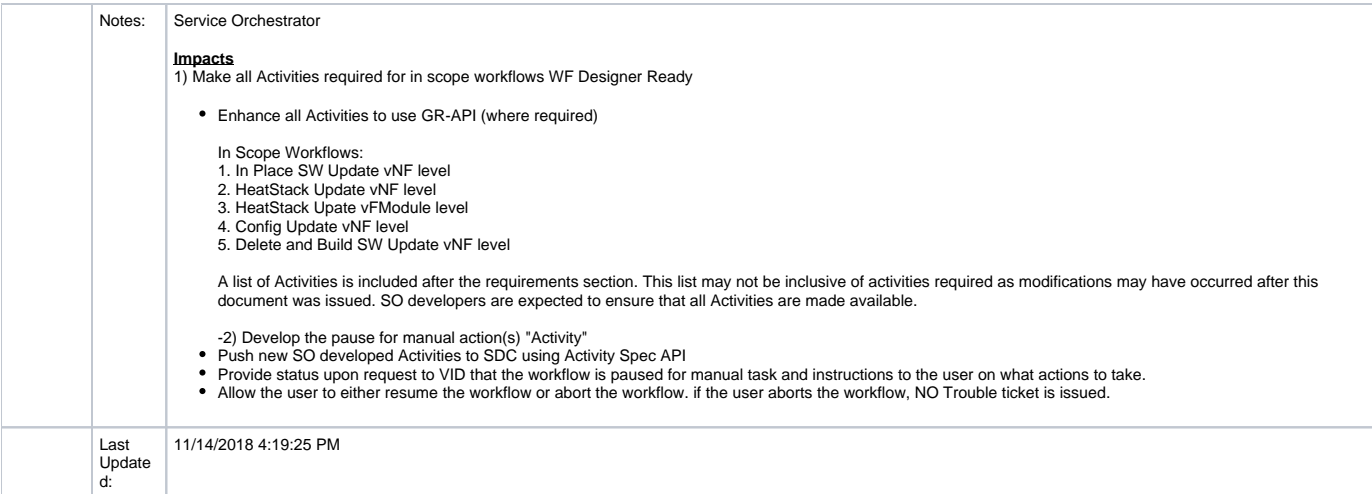

### VID

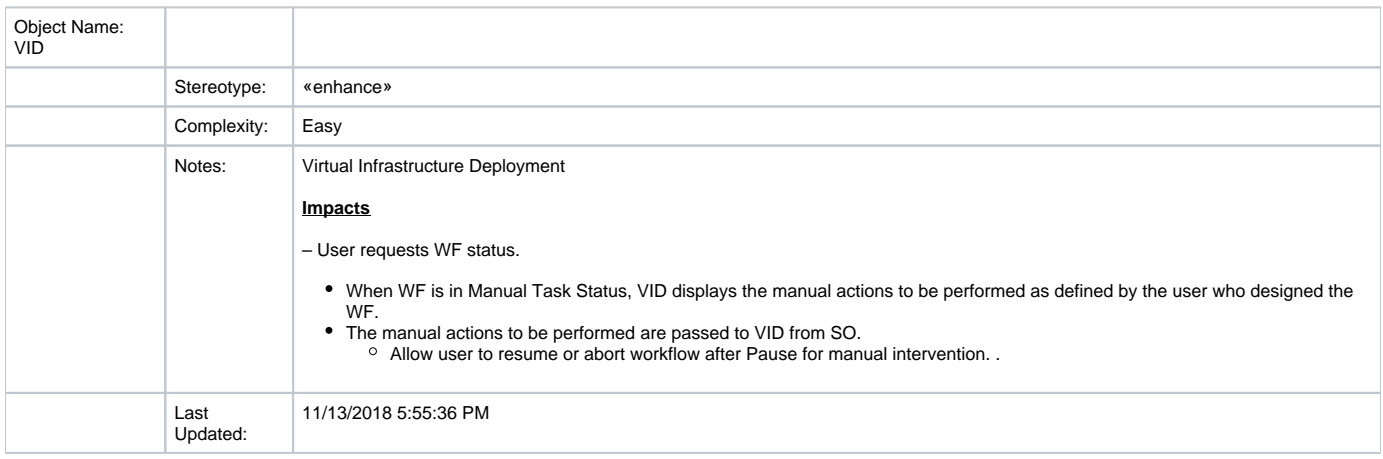

## Deferred: CTH/UTH -Common/Universal Task Handler

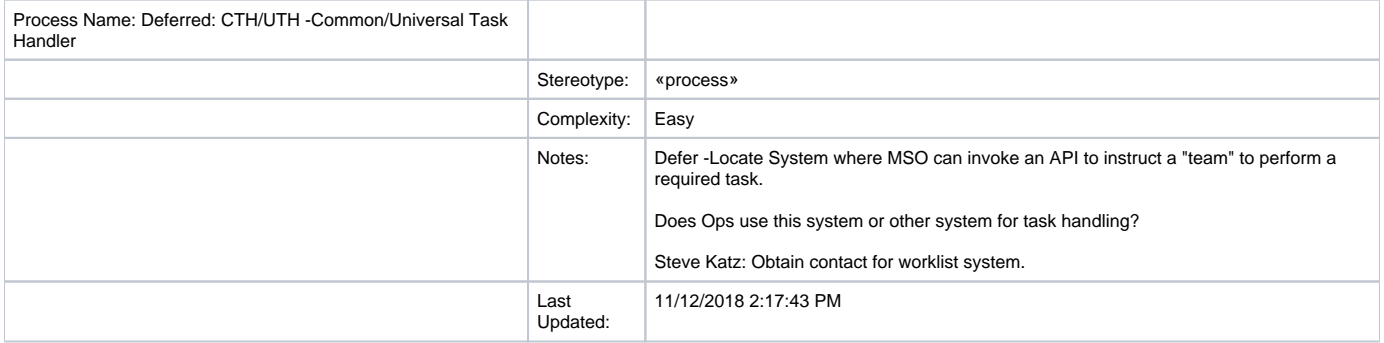

44911 Activity/BB Enhancements diagram

Interaction diagram in package 'Interactions'

44911 Activity/BB Enhancements

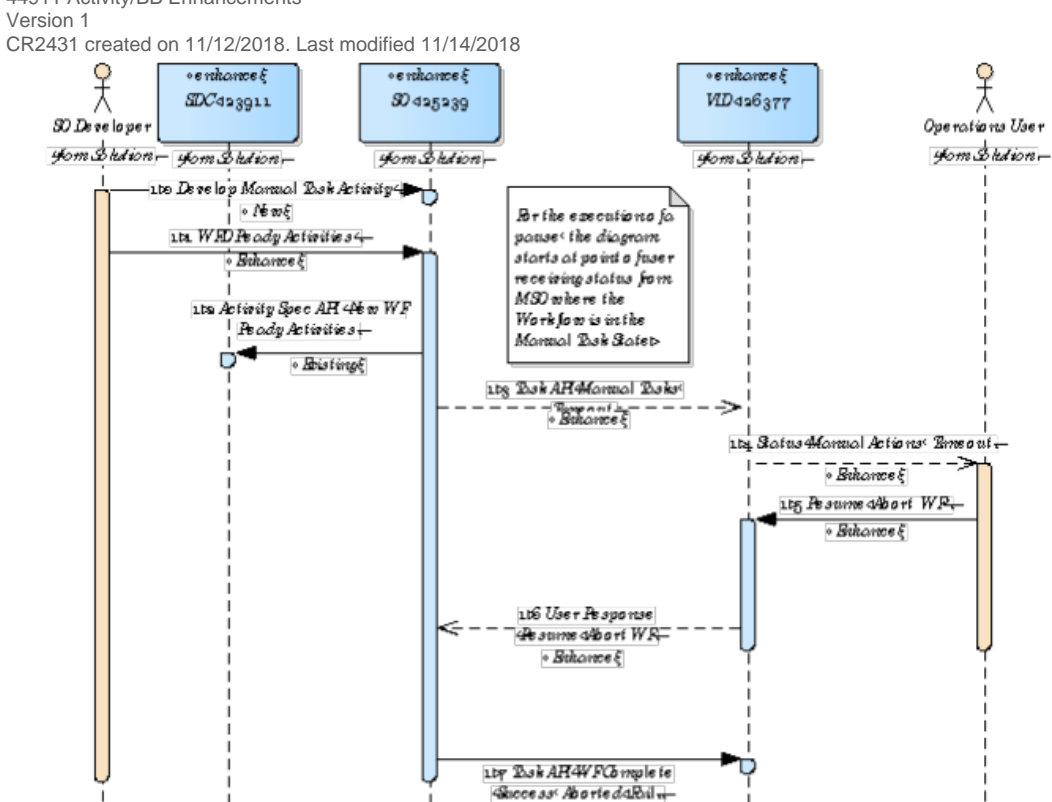

 $B$  is times

44911 Activityd<del>BB</del> Bekomee me nts<br>Ab431 Nome. Author. Version. 1 Gented. 11d12d201812.00.00 AM Updated. 114440184.54.17 PM

44911 Activity/BB Enhancements

Solution

#### Package in package 'Enhance Activity Spec Restrictions' **Solution**

Version Phase 1.0 Proposed CR2431 created on 11/12/2018. Last modified 11/12/2018

## Enhance Activity Spec Restrictions diagram

Analysis diagram in package 'Solution' Enhance Activity Spec Restrictions Version 1 CR2431 created on 11/12/2018. Last modified 11/14/2018

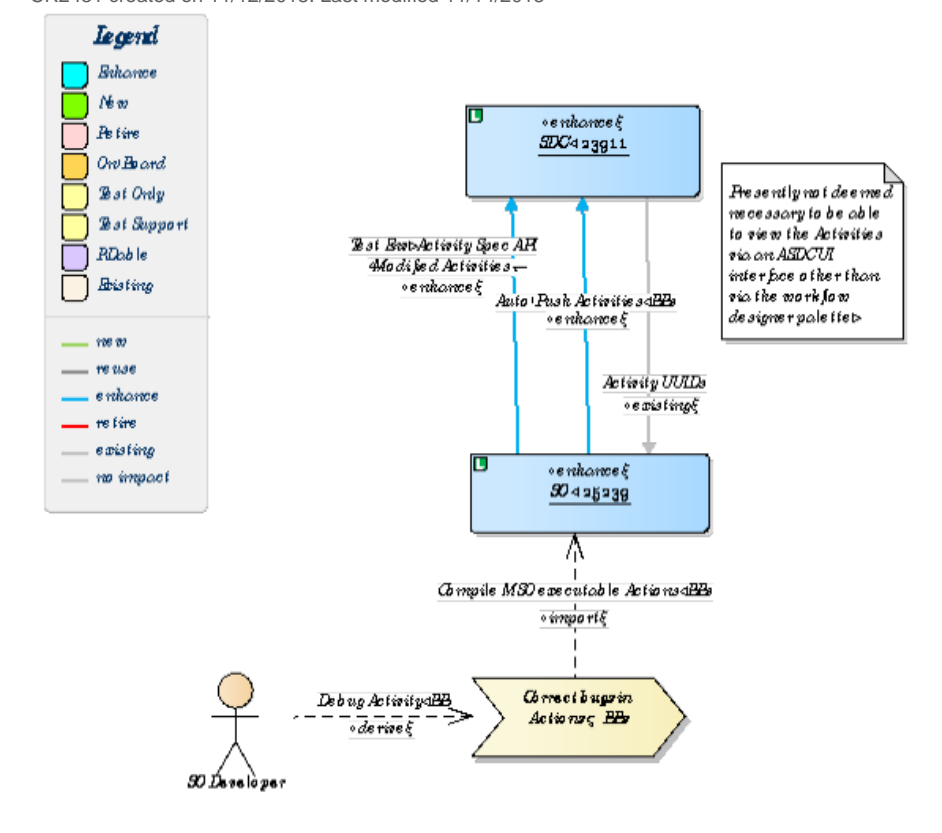

Nume. Bihanne Activity Spec Pestrictions Author.  $G$ <sup>2</sup> $431$ Ve raia n.  $\mathbf{L}$ Gented. 114124201812.00.00 AM Updated. 114440183.53.36 PM

Enhance Activity Spec Restrictions

### SO Developer

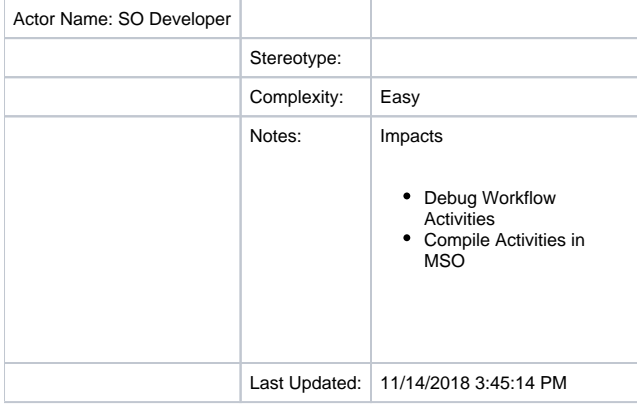

### SDC

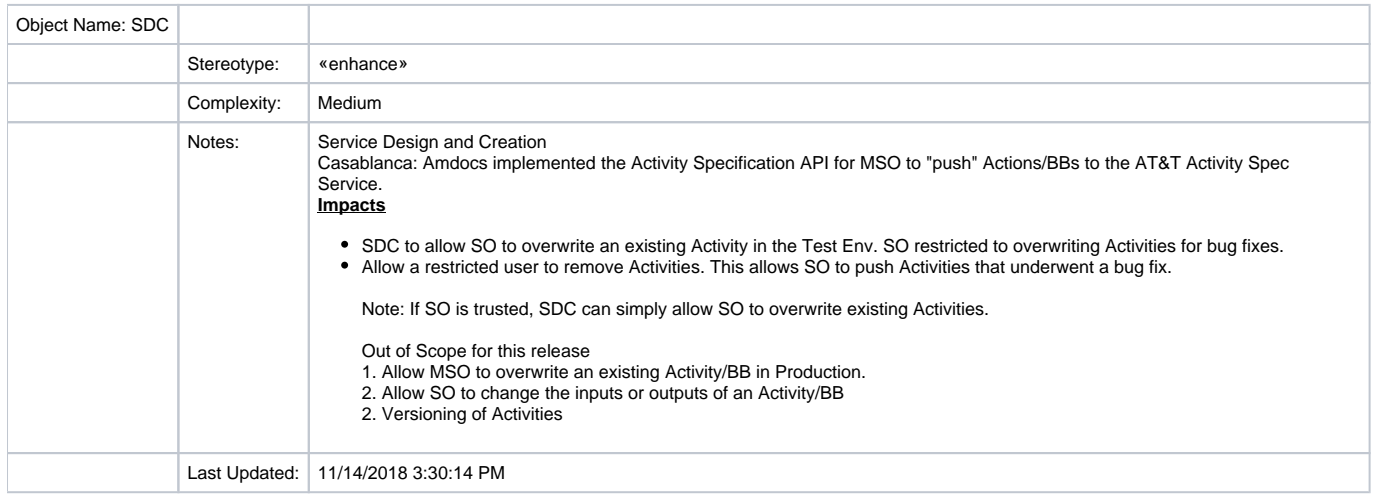

### SO

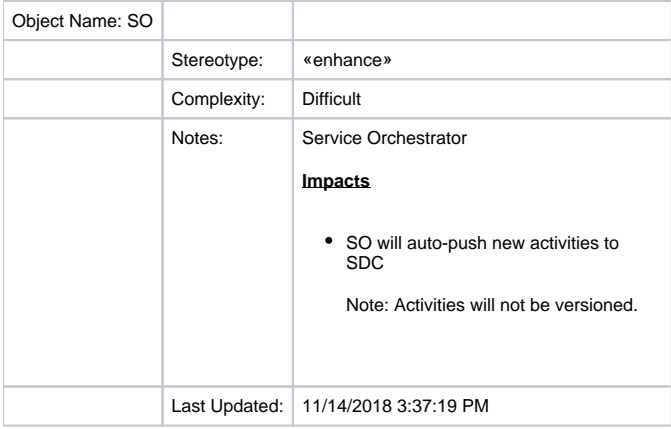

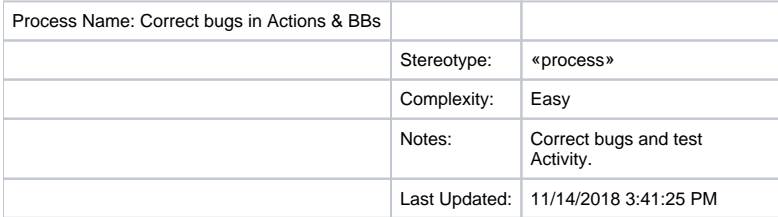

### Enhance Activity Spec Restrictions diagram

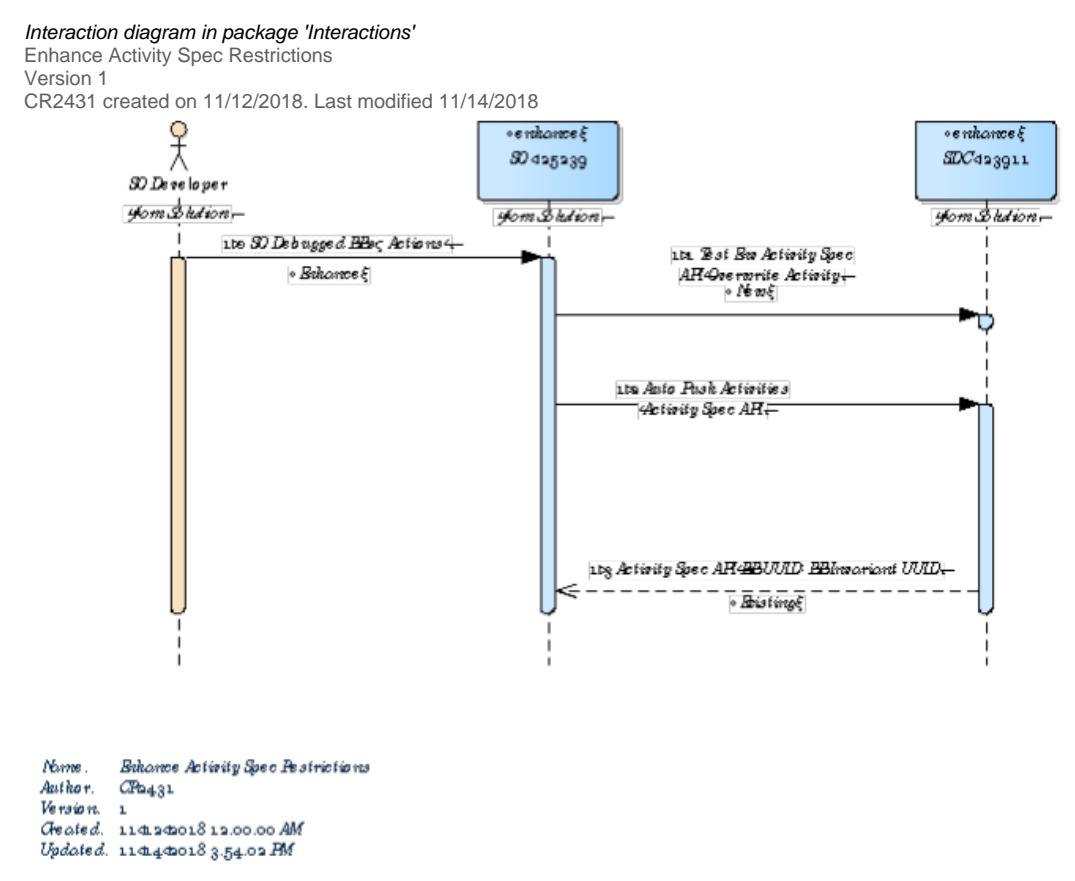

Enhance Activity Spec Restrictions

## **Requirements**

Enhance Activity Spec Restrictions

Version 1, Author:CR2431 Created on 11/12/2018. Last modified 11/14/2018.

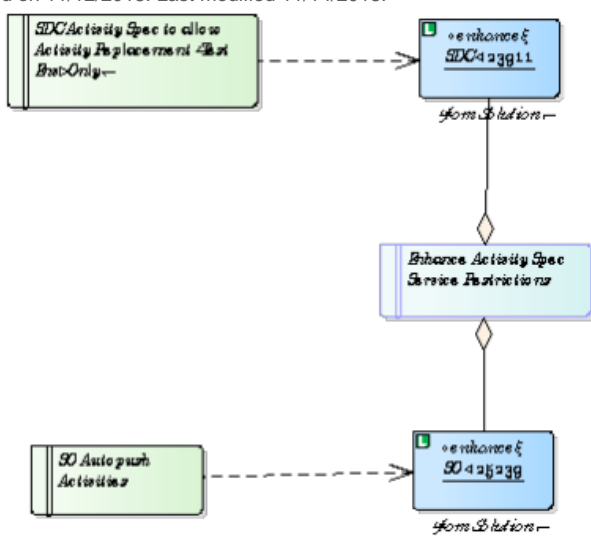

Bikonoe Activity Spec Pestrictions<br>CPa431 Norme. Ba<br>Author. Cl<br>Version. 1 rerown:<br>Geated. 114124201812.00.00 AM<br>Updated. 11414420184.02.05 AM

Enhance Activity Spec Restrictions

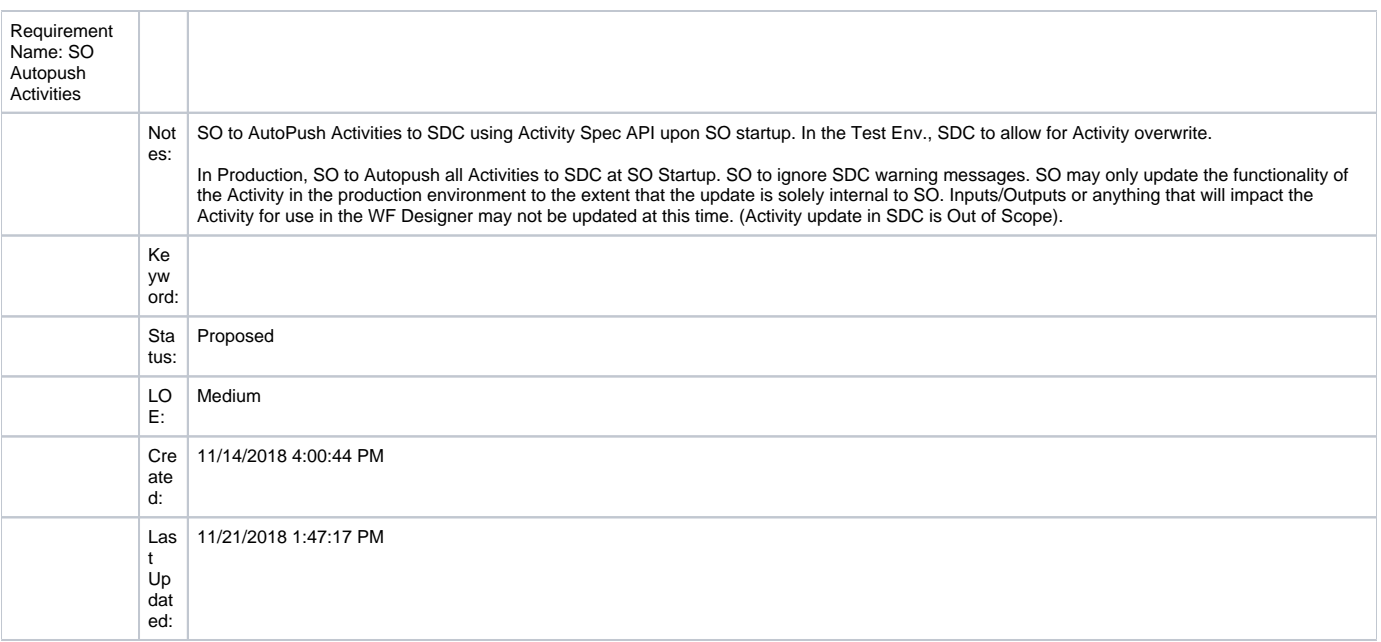

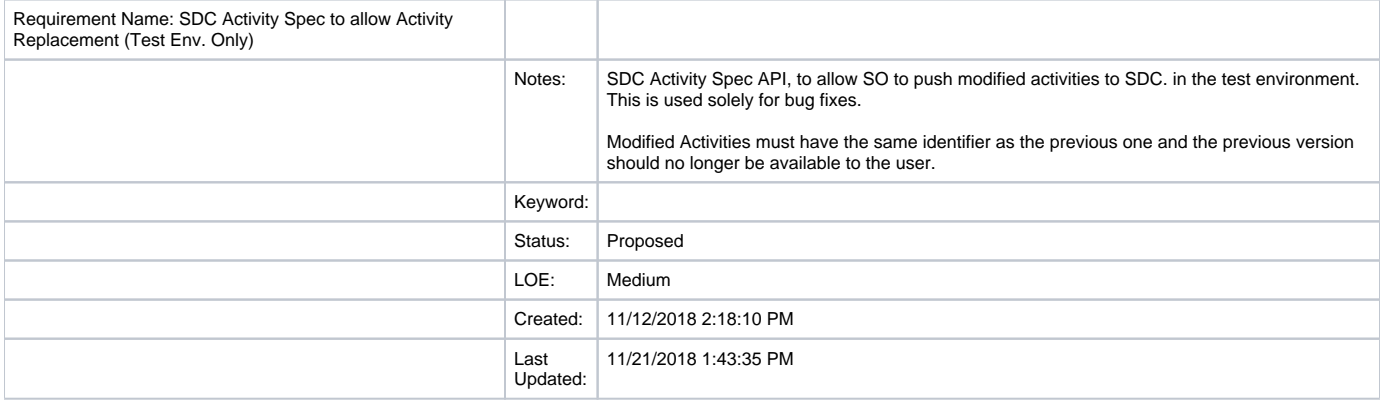

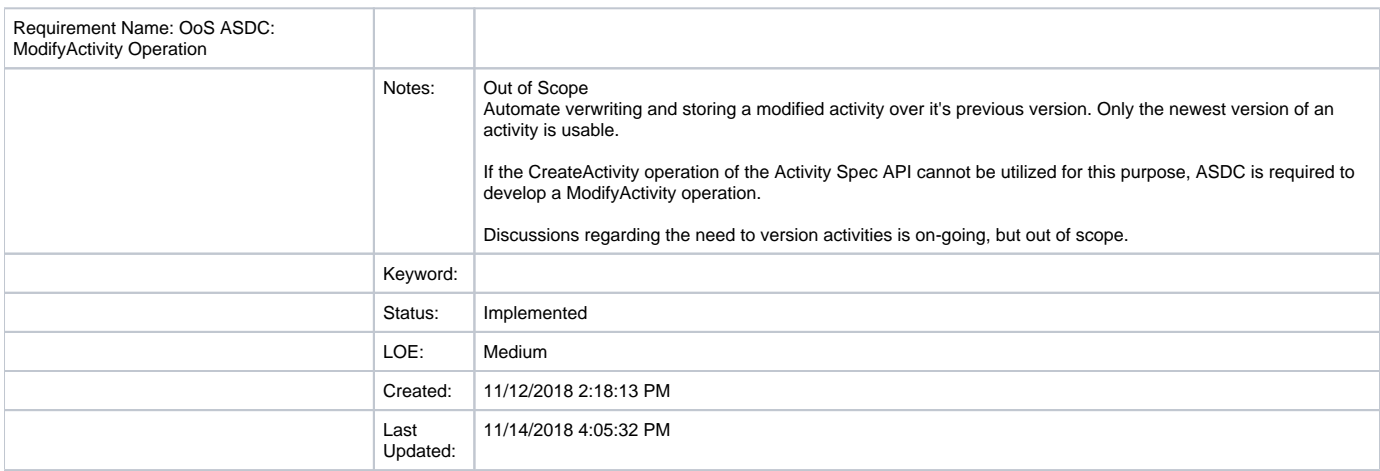

## Information Model

### Information Model

### **Component Parameters**

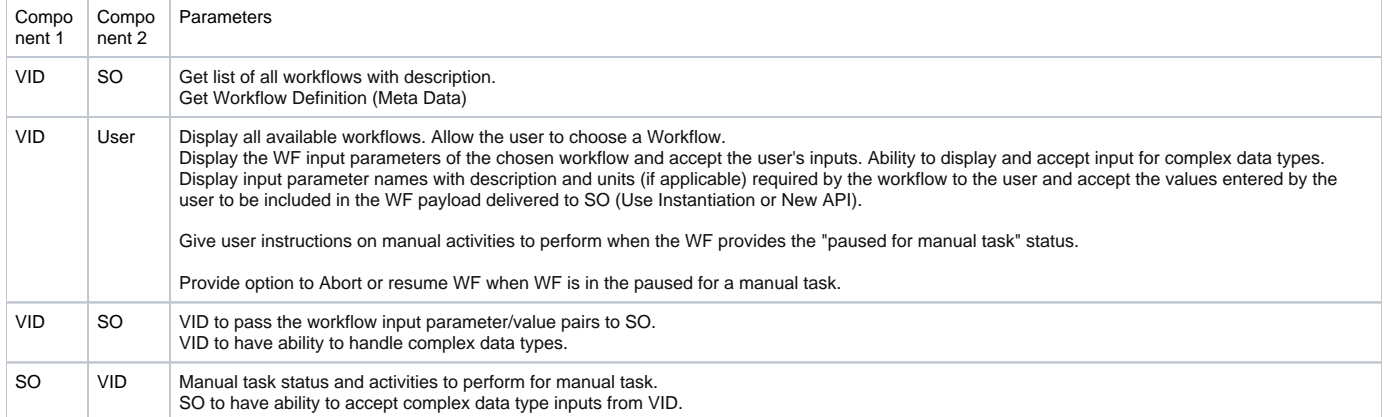

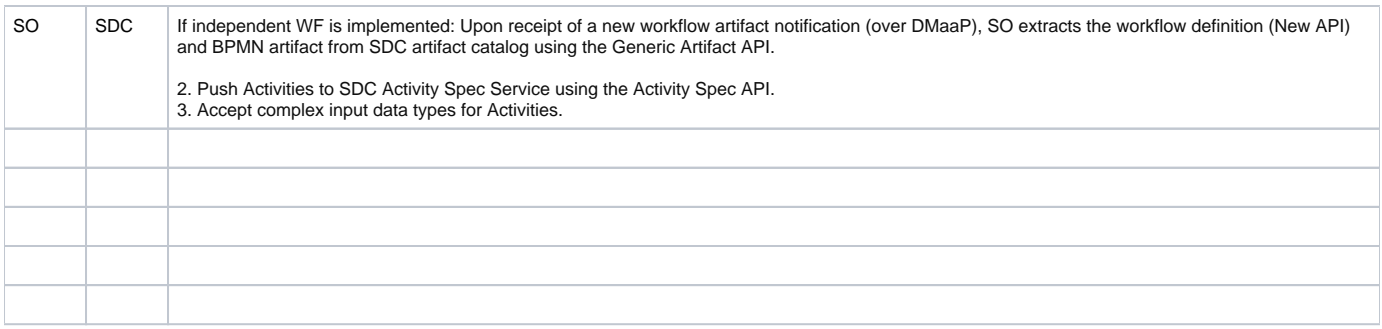

#### 7.3.2 API and Interface Dependencies and Specifications Author: Linh Nguyen, Chris Rapposelli-Manzo **ASDC**

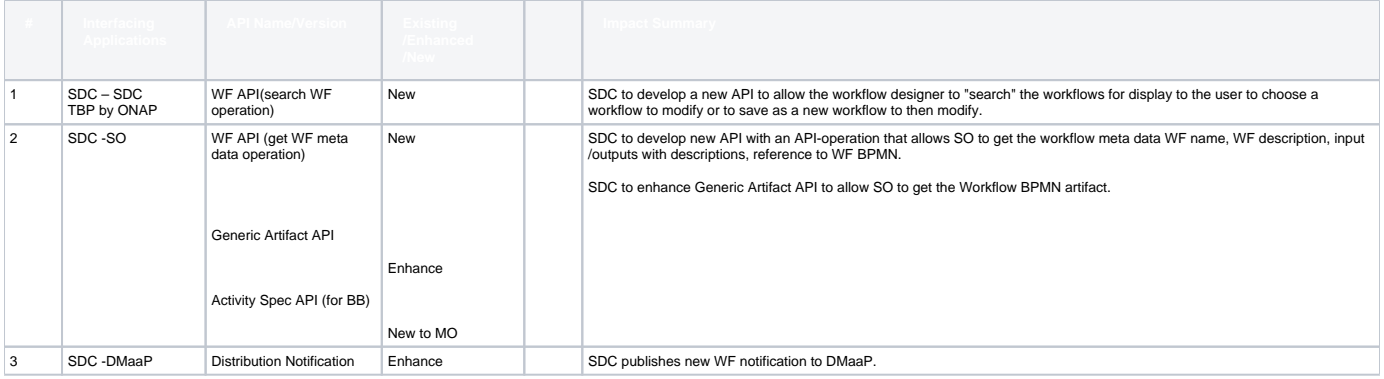

### **VID**

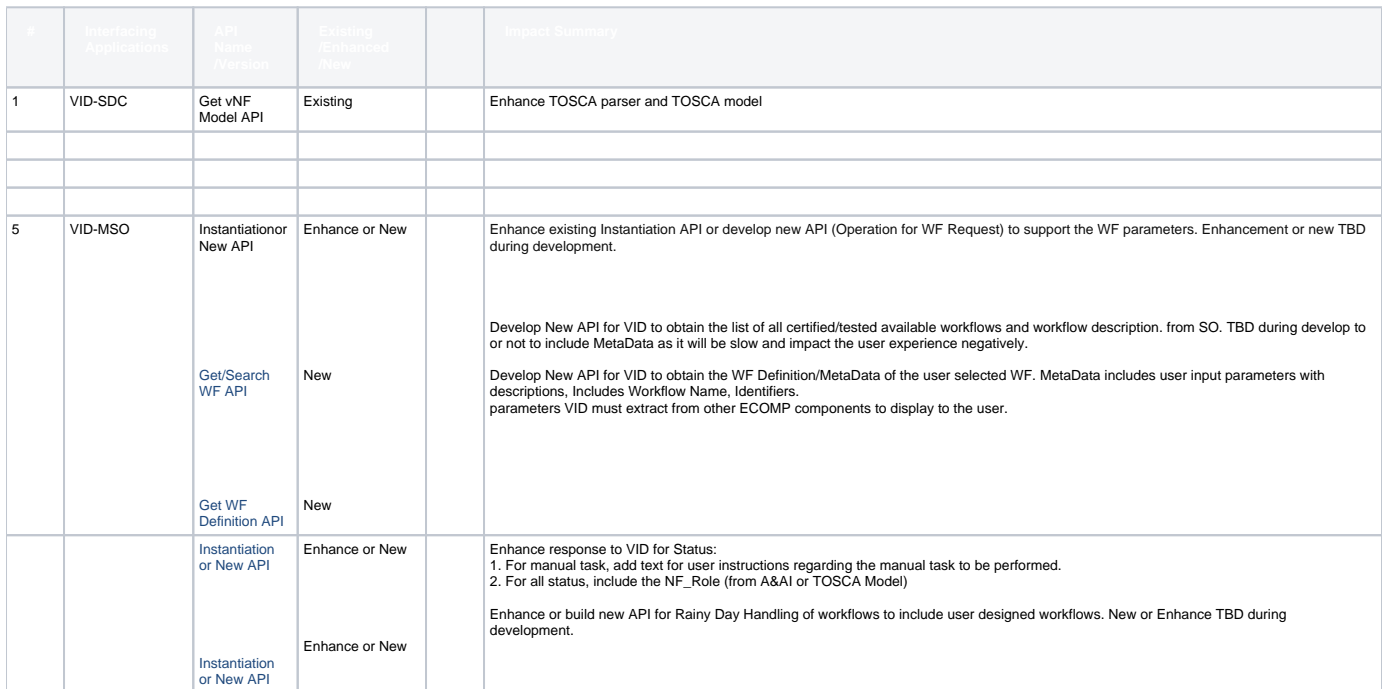

### **SO**

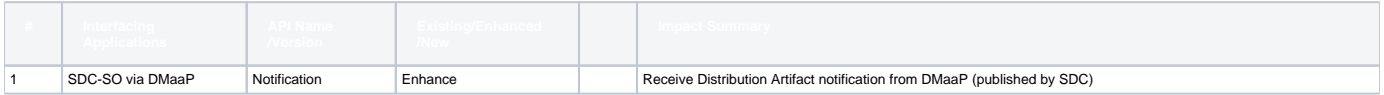

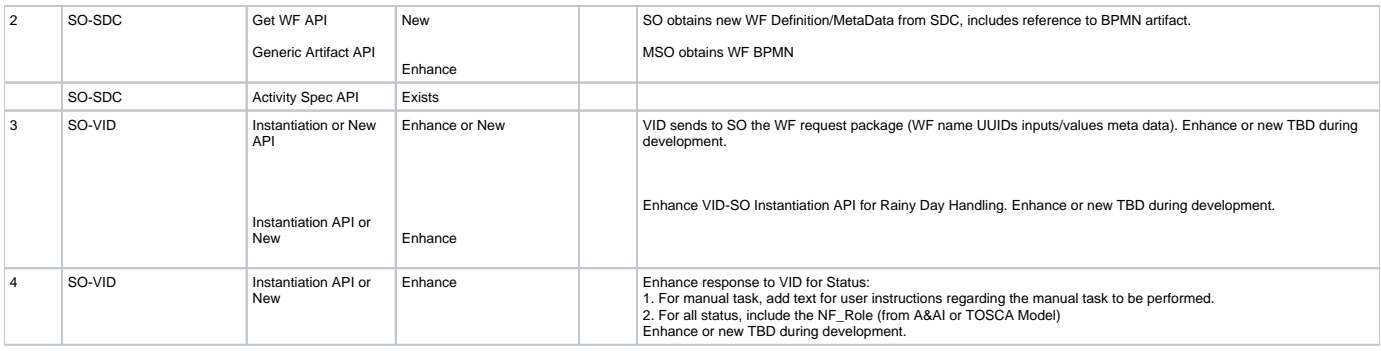

## Parameters and IST Testing Sections

### IST Testing Requirements DRAFT TO BE UPDATED

### **IST Test Criteria and Preconditions**

Identify test criteria and preconditions for testing. Consider the Integrated Platform flows described earlier in Section 7 and any additional flows needed for backward compatibility testing. Requires inputs from IPSD Lead, Client Rep (e.g., from Greendyk, Medamana and/or Shannon org), ECOMP IST Tester (Josh Becker team), Client Test Teams (e.g., Jerry Leger team), D2 Integration Testing Rep (Deneen White team), and ECOMP Self-Serve Team (Stephanie Parlamas team). Author: TG784d, CR2431

#### **Project Success Criteria**

- A User can Design/create and successfully execute the following workflows yielding the outcome of the SO Native workflows that perform the same Change Management Operation at the vNF level:
	- o In Place SW Upgrade,
	- <sup>o</sup> Heat Stack Update at vNF Level
	- o Heat Stack Update at vFModule Level
	- <sup>o</sup> Delete and Build SW Update,
	- o vNF Configuration Update.
- User can select a user designed workflow without manual tasks for a specified Service/vNF, enter parameters, submit the workflow for scheduling and the workflow should execute as designed.
- User creates workflow with manual tasks and chooses to execute that workflow. At the VID interface, the user verifies that the workflow pauses at the correct location in the workflow based on the description of manual tasks to perform (provided by SO) and then allows the user to abort or resume the workflow from that point via the VID interface.
- User creates workflow with manual tasks and chooses to execute that workflow. At the VID interface, the user verifies that the workflow pauses at the correct location based on the description of manual tasks to perform (provided by SO) and then allows the user to abort the workflow from that point via the VID interface.
- New Activities developed in SO including the Manual Task are successfully included in the Activity Specification in SDC by checking to see that they are available on the Workflow Designer Palette.

### **IST Test Use Cases**

Identify the test use cases for the proposed feature(s) identifying all the nodes that are involved in the system. Include the flows described in Section 6 and any additional flows needed for backward compatibility testing. Requires inputs from IPSD Lead, Client Rep (e.g., from Greendyk, Medamana and/or Shannon org), ECOMP IST Tester (Josh Becker team), Client Test Teams (e.g., Jerry Leger team), D2 Integration Testing Rep (Deneen White team), and ECOMP Self-Serve Team (Stephanie Parlamas team).

### Author: CR2431

Feature Use Cases Design Workflows: Note: ensure all Activities are utilized in the workflows designed.

- User to design a workflow in the SDC workflow designer with only input as vnf identification. Re-create SO Native workflows (In Place SW upgrade, Delete and Build SW upgrade, Modify Configuration, vNF HeatStack Update, vFModule Heatstack Update )
- User to design a workflow with user inputs other than vnf identification. Test by re-creating SO Native workflows (In Place SW upgrade, Delete and Build SW upgrade, Modify Configuration, vNF HeatStack Update, vFModule Heatstack Update)

#### Feature Use Cases Execute Workflows:

- Distribute user designed workflows.
- Execute the user created workflow with the only input as vnf identification as per execution test case steps.
- Execute the user created workflow with inputs other than vnf identification as per execution test case steps.
- Execute SO Native workflows where all ansible playbooks are in place for the test vNF (In Place SW upgrade, Delete and Build SW upgrade,
- Modify Configuration, vNF HeatStack Update, vFModule Heatstack Update). Expect successful WF outcomes

Apply Testing use cases to at least one L4+ vNF that uses Chef and one that uses Ansible Insert error conditions into all test cases.

- Attempt to execute In Place SW upgrade workflow on a vNF that does not have ansible playbooks. Should get error.
	- Select abort workflow for user designed workflows.
	- Select Rollback for Native SO workflows and check that the vNF is back to it's initial state and working properly.
	- Attempt to execute vNF HeatStack Update on a vNF that was not instantiated with vFModules. This should fail. Select abort workflow for user designed workflows.
	- $\circ$  Select Rollback for Native MSO workflows and check that the vNF is back to it's initial state and working properly.
	- $\circ$  Other error conditions to be inserted are
		- an unhealthy vNF. User can choose to skip the activity and continue the WF to fix the vNF.
		- Need input from team.
- Execution Test Case Steps includes Testing Feature 44910:
	- VID displays workflow initiation screen to user (exists) with the list of available workflows and description of the each workflow. Workflows associated to the vNF type/version in the vNFs SDC model are displayed by VID and SO Native workflows are marked and displayed.
	- VID displays workflow parameters with description to collect values from user
	- VID accepts parameter values entered by the user for the selected workflow
	- VID user schedules the WF and accepts a schedule.
	- If scheduler pushed to ONAP, Request status prior to the scheduled time and ensure that the correct and complete data is displayed in the status
	- o Workflow should complete successfully as designed, maint and closed loop disabled flags reset.
	- For L4-7 use VCOM to test.
	- For L3 use VCE only if Initiative 6.7.3 is implemented in he 1810 release.

#### Feature "Pause for Manual Step" Use Case

- Include Pause for Manual Step in one location of one of the user designed workflows.
- Include Pause for Manual Step in multiple locations of one of the user designed workflows.

### **IST Self-Serve Flow Test Cases**

Identify the Self-Serve test use cases for the proposed feature(s) and for backward compatibility testing identifying all the nodes that are involved in the system. Include the flows described in Section 6 and any additional flows needed for backward compatibility Self-Serve flow testing. Requires inputs from IPSD Lead, Client Rep (e.g., from Greendyk, Medamana and/or Shannon org), ECOMP IST Tester (Josh Becker team), Client Test Teams (e.g., Jerry Leger team), D2 Integration Testing Rep (Deneen White team), and ECOMP Self-Serve Team (Stephanie Parlamas team). Author: SK1692

TO BE PROVIDED

#### **Development and Test Environment Needs**

Identify the IST Test Environment requirements based on the Self-Serve test use cases for the new capabilities being delivered and for backward compatibility testing. Requires inputs from IPSD Lead, Client Rep (e.g., from Greendyk, Medamana and/or Shannon org), ECOMP IST Tester (Josh Becker team), Client Test Teams (e.g., Jerry Leger team), D2 Integration Testing Rep (Deneen White team), ECOMP Self-Serve Team (Stephanie Parlamas team), and TESP Rep (Jonathan Roll team/Isabella Szutkowski).

#### Author: Robin Kimble (RK2369) **Development Lab Needs:**

**Application Development Lab Resource Request Dev POC Notes** SO No special needs VID No special needs APPC No special needs SDNC | No info provided yet

SDC MinimumVM with 2 VCPUs, 4 GB RAM & Storage of 20GB~. Srini Vellanki

#### **IST Environment Needs:**

Author: CR2431

At least one Ansible, one Chef and NetConf L3 and L4-7 vNFs with all supported ansible/chef/Netconf script books must be available and active in the test environment. The vNFs must have an assigned Ansible/chef/Netconf server. Note: vNFs must be non-complex e.g. not like vProbes. At least one NetConf Layer 3 vNF must be available and active in the test environment. The vNFs must have an assigned Netconf/Ansible/chef server. Note: vNFs must be non-complex e.g. not like vProbes.

At least one Netconf server, one Ansible server and one chef server loaded with the required script books must be available in the test environment. Netconf/Ansible/Chef server assignment and retrieval features must be fully implemented for testing.

If no vNFs are using one of the stated protocols (Chef or Netconf), that protocol will be tested at the time it is onboarded.

#### **VNFs/Services Available and Required for Testing**

Identify example data to use for Self-Serve test use cases. Requires inputs from Client reps and Client test teams (e.g., Greendyk, Medamana). Author: CR2431, DC2964 Required: User to create SDC designed workflows to test at least one Ansible and one Chef L4+ and one NetConf L3 vNFs each (3 vNFs total). Ansible (to be confirmed) vNFs that can be used for testing: vMMSC (Mobility L4+) vCCF (VoIP L4+) vRAR (VoIP L4+)

- vCOM (VoIP L4+) • Tentative
	-
	- $\circ$  vDBE

VCE - Requires ADIOD API consolidation completion and scripts available SDWAN: VHNGW, VHNPortal Tentative NetBond vFNAT, NetBond vRNAT Chef vNFs that can be used for testing: Tentative - vShaken (VoIP L4+, used to prevent Robo calls) Tentative - vIRC (VoIP L4+)